# ÉLECTROCINÉTIQUE

J. Roussel site perso : http ://perso.ensc-rennes.fr/jimmy.roussel/

Chem.I.St-1. Année 2007-2008

# **Table des matières**

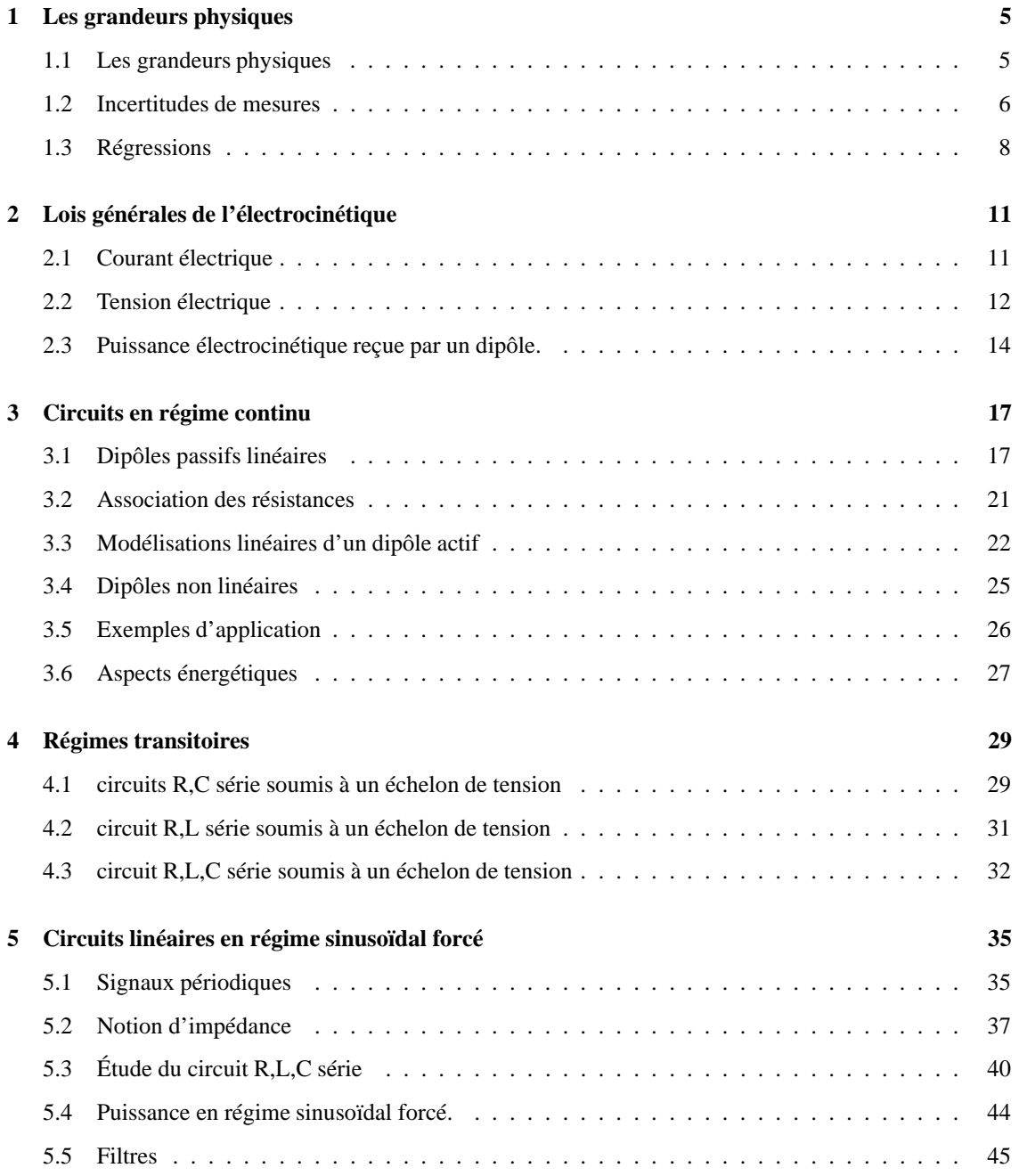

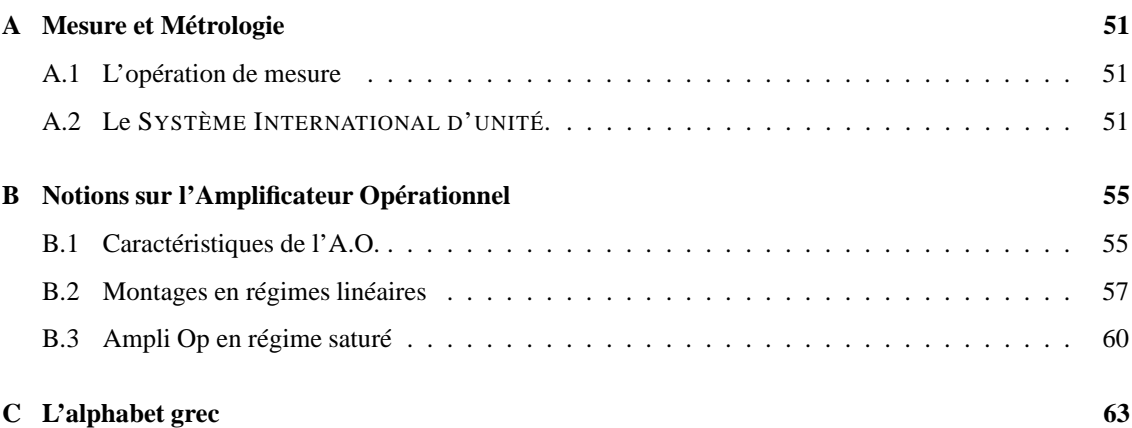

**En Chem.I.St 1, l'enseignement de physique commence par une initiation à l'électricité. Ce cours se concentre essentiellement sur les notions théoriques, l'aspect pratique étant abordé en Travaux Pratiques.**

**Ce cours débute par un chapitre préliminaire qui fait le point sur les grandeurs physiques. Ensuite** à partir des lois de l'électricité (lois de Kirrchoff) on cherche à décrire l'état électrique des circuits **linéaires : les régimes permanents, transitoires et sinusoïdal forcé sont mis en évidence. On aborde la notion très générale de résonance. Les aspects relatifs à l'amplificateur opérationnel et utiles pour les TP sont traités en annexes.**

**Cet enseignement sera l'occasion de maîtriser les outils mathématiques tels que les systèmes d'équations linéaires, les équations différentielles linéaires ainsi que les équations dans** C**.**

## **Chapitre 1**

## **Les grandeurs physiques**

### **1.1 Les grandeurs physiques**

- **Définition** : une grandeur physique est une quantité qui peut se calculer ou se mesurer. Elle peut être décrite par un nombre réel, un nombre complexe, un vecteur, etc. . . Lorsque la mesure de la grandeur ne nécessite qu'un seul nombre on dit que la grandeur est *scalaire*. Par exemple une force n'est pas une grandeur scalaire (mais vectorielle) car il faut mesurer trois composantes pour connaître une force. *Exemple : Le volume* V *d'une goutte d'eau est une grandeur physique scalaire.*
- **Loi physique** : En physique certaines grandeurs physiques sont liées par une relation mathématique, dite loi physique.

*Exemple* : La relation entre le volume et le rayon d'une goutte d'eau sphérique s'écrit  $V = \frac{4}{3}\pi r^3$ .

#### **1.1.1 Dimension d'une grandeur**

- **Définition** : la dimension représente le type de grandeur physique (longueur, force, angle, etc...). Une grandeur a une dimension si sa mesure *dépend du choix de l'étalon de mesure*.
	- *Exemples :*
	- *le volume n'a pas la même dimension qu'une longueur; ce sont deux grandeurs de nature différentes que l'on ne peut pas comparer.*
	- *L'angle est sans dimension puisque qu'il s'agit du rapport de deux distances; sa mesure est donc indépendante du choix de l'étalon de distance.*

Une loi physique affirme l'égalité de deux termes qui doivent donc être de même dimension. Une loi physique est donc aussi une équation reliant différentes dimensions. On parle d'équation aux dimension ; *Ces Équations sont universelles, indépendantes des systèmes d'unités!*

 $e$ *xemple : En mécanique newtonienne on a la loi F* = ma *d'où l'équation aux dimensions* [*Force*] =  $MLT^{-2}$ .

**Homogénéité** : Une loi physique impose une contrainte qui n'existe pas en mathématique : elle doit être homogène, c'est-à-dire constituée de termes de même dimension. Sommer deux grandeurs de dimension différente n'a aucun sens en physique.

#### **1.1.2 Unités**

**Définition** : On peut comparer deux grandeurs de même dimension. Dans un système d'unités on définit des grandeurs étalons et toute grandeur peut se comparer à une grandeur étalon de même dimension. La grandeur étalon définit l'unité.

*Exemple : Dans le Système Internationnal d'Unités on définit l'étalon Mètre pour la longueur. Ainsi toute longueur peut s'exprimer en nombre de mètres (symbole : m). Par exemple, la taille T du professeur de physique est 1,76 fois plus grande que le mètre étalon ; on écrira T=1,76 m.*

**Systèmes d'unité** : Il existe plusieurs systèmes d'unités, cependant on adoptera le Système d'Unité International (U.S.I.) constitué de 7 unités de base :

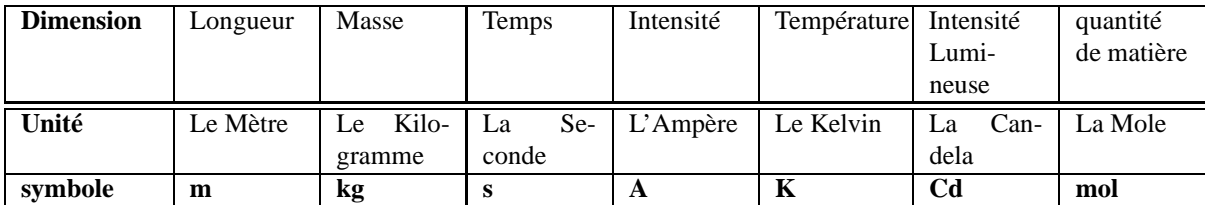

On peut utiliser des préfixes multiplicateurs :

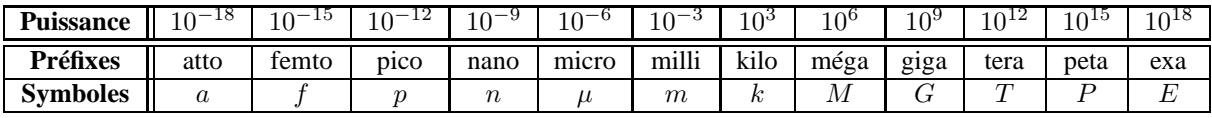

*Toutes les unités s'expriment en fonction de ces sept unités de base, Dans le Système International, la force s'exprime en Newton (N). Ainsi, d'après l'équation aux dimensions* [Force] = MLT <sup>−</sup><sup>2</sup> *, on sait que*  $1N = 1kg.m.s^{-2}$ .

## **1.2 Incertitudes de mesures**

#### **1.2.1 Définition**

La physique est dépendante des mesures. On ne peut jamais dire du résultat  $u$  d'une mesure qu'il est la valeur vraie (inconnue) de la grandeur mesurée. La différence δu entre la valeur obtenue et la valeur vraie est une quantité positive ou négative que l'on appelle *l'erreur absolue* sur la mesure.

Les erreurs de mesures ont plusieurs causes :

- erreur systématique due au montage. Cette erreur peut être éliminée.
- *exemple : mesure simultanée de la tension et du courant aux bornes d'un dipôle.*
- Erreur due à la limitation de l'appareil.
- Erreur liée à la lecture. *exemple : lecture sur un vernier.*

Quand on est capable de réaliser un grand nombre de mesures, on constate après élimination des erreurs systématiques, que l'histogramme des valeurs mesurées présente approximativement l'allure de la courbe de Gauss (figure 1.1) : la probabilité d'obtenir comme résultat de la mesure une valeur appartenant à un intervalle de faible amplitude  $[u, u + \delta u]$  est

$$
p(u)\delta u = \frac{1}{\sigma\sqrt{\pi}}\exp\left(-\frac{(u-\overline{u})^2}{2\sigma^2}\right)\delta u
$$

où u est la *valeur moyenne* estimée à partir des mesures. σ s'appelle *l'écart-type de la distribution et peut être estimée lui aussi à partir des mesures.*

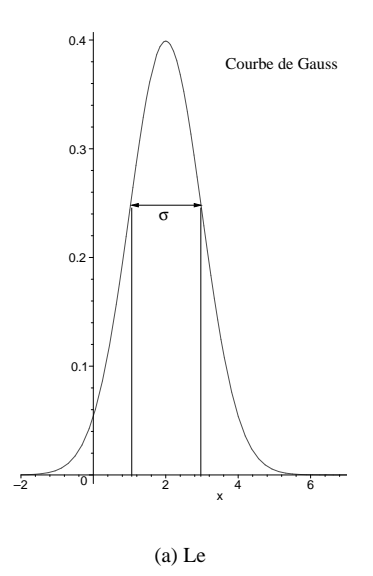

FIG. 1.1 – *Gaussienne ou courbe de* GAUSS-LAPLACE.

On voit ainsi que si l'on prend  $\overline{u}$  comme estimation de la quantité mesurée, quelle que soit la largeur 2∆u d'un intervalle entourant  $\overline{u}$ , la probabilité d'obtenir comme résultat d'une mesure une valeur extérieure à cet intervalle n'est pas nulle, puisque la fonction ne s'annule qu'à l'infini, asymptotiquement. Mais si l'on choisit un intervalle de demi-largeur  $\Delta u = 2\sigma$ , la probabilité d'obtenir un résultat de mesure dans l'intervalle vaut 95%. On parle d'un *degré de confiance* de 95,5%. Cette probabilité devient 99% pour  $\Delta u = 2,58\sigma$  et 99,7% pour  $\Delta u = 3\sigma$ . Il est alors *raisonnable* de dire :

$$
\overline{u} - \Delta u \le u \le \overline{u} + \Delta u
$$

On notera :

$$
u=\overline{u}\pm \Delta u
$$

où ∆u est l'incertitude absolue. Ainsi, lorsque la grandeur est obtenue par mesure, l'incertitude est estimée par l'expérimentateur en tenant compte, en général, de plusieurs mesures successives, et en incorporant les sources d'erreur provenant de l'appareil de mesure utilisé et dont il connaît les caractéristiques. Il peut aussi donner *l'incertitude relative* ∆u/ |u| appelé encore *précision* ou *incertitude relative*. Il est important d'écrire un résultat avec le bon nombre de chiffres significatifs. Exemple :

• On mesure une tension aux bornes d'une résistance, égale à  $U = 2,7589 V$  et on estime l'incertitude à  $\Delta U = 0,02 V$ . On écrira donc  $U = 2,76 \pm 0,02 V$ .

#### **1.2.2 Propagation des erreurs**

Le problème qui nousintéresse ici est celui de l*'estimation de l'incertitude* sur une grandeur G, obtenue non pas par mesure directe mais à l'aide d'une formule faisant intervenir différentes grandeurs pour lesquelles l'incertitude est donnée : on fait alors un *calcul d'incertitude*.

*Par exemple : On considère deux résistances*  $R_1 = 150 \pm 5 \Omega$  *et*  $R_2 = 300 \pm 3 \Omega$  *en série. Cette association est* équivalente à une résistance unique de valeur  $R_{eq} = R_1 + R_2$ . Que peut-on dire de l'incertitude de Req *? Quel serait le résultat si les résistances étaient en parallèle ?*

On retiendra les résultats suivants :

• Les incertitudes calculées sont des estimations hautes (l'incertitude réelle est en général plus petite).

- Lorsque l'on a une relation du type  $Y = 2X$  alors on a  $\Delta Y = 2\Delta X$
- Lorsque l'on a une relation du type  $Y = X_1 + X_2$  alors on a  $\Delta Y = \Delta X_1 + \Delta X_2$
- Lorsque l'on a une relation du type  $Y = \frac{X_1}{X_2}$  ou  $Y = X_1 X_2$  alors on a  $\frac{\Delta Y}{|Y|} = \frac{\Delta X_1}{|X_1|} + \frac{\Delta X_2}{|X_2|}$

## **1.3 Régressions**

#### **1.3.1 Position du problème**

Soit Y et X deux grandeurs physiques. Supposons que dans le cadre d'une théorie, on prévoit une relation entre Y et X :

$$
Y = f(X)
$$

La démarche du physicien consiste à tester cette loi par des mesures entâchées d'erreurs expérimentales. La mesure permet d'accéder à un ensemble de points expérimentaux  $(X_i \pm \Delta X_i, Y_i \pm \Delta Y_i)$ .

La première démarche consiste à tracer dans un repère (O,X,Y) les points expérimentaux. Ensuite il faut chercher s'il existe une courbe modèle (donnée par la loi théorique) qui passe par otus les points aux incertitudes près.

Il existe plusieurs méthodes suivant les points expérimentaux et suivant le critère d'optimisation. Nous présentons ici la méthode très utilisée, dite *méthode des moindres carrés*, qui s'applique surtout à des points d'incertitudes comparables suivant Y et d'incertitude négligeable suivant X. Le critère d'optimisation consiste à chercher la courbe pour laquelle la somme quadratiques des écarts verticaux est minimum :

$$
S = \sum_{i=1}^{N} (Y_i - f(X_i))^2
$$

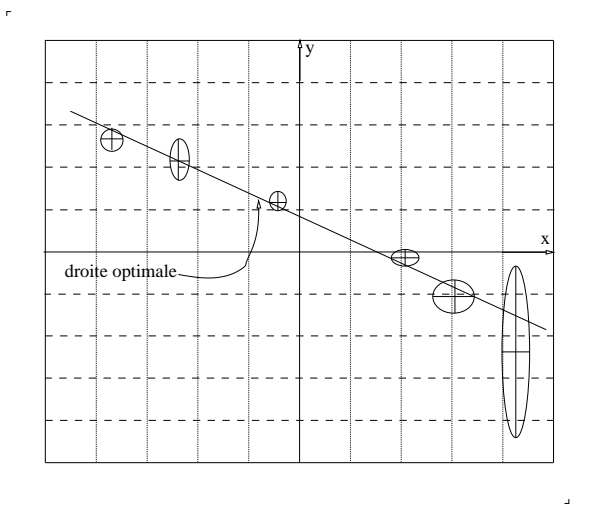

FIG. 1.2 – *Exemple de loi affine obtenue par régression.*

#### **1.3.2 Régression linéaire**

La régression linéaire permet de trouver la droite optimale qui passe le plus près des points expérimentaux ( à condition évidemment que la loi soit affine :  $f(X) = AX + B$ . Le problème consiste alors à trouver A

#### 1.3. RÉGRESSIONS 9

et  $B$  telle que :

$$
S(A, B) = \sum_{i=1}^{N} (y_i - Ax_i - B)^2
$$

soit minimum. Un calcul différentiel donne :

$$
A = \frac{NS_{XY} - S_X S_Y}{NS_{X^2} - S_X^2}
$$

$$
B = \frac{S_Y - aS_X}{N}
$$

avec :

$$
S_X = \sum_{i=1}^{N} x_i, S_Y = \sum_{i=1}^{N} y_i, S_{XY} = \sum_{i=1}^{N} x_i y_i, S_{X^2} = \sum_{i=1}^{N} x_i^2
$$

Ce calcul est fait par toutes les calculettes scientifiques (mode statistique). La plupart des tableurs utilisent également cet outils. Certains logiciels indiquent les incertitudes sur les paramètres A et B ; c'est le cas du logiciel REGRESSI que vous aurez l'occasion d'utiliser en TP.

**Exemple** : Un verre dispersif possède un indice de réfraction qui varie avec la longueur d'onde de la lumière. On veut vérifier la loi de Cauchy :

$$
n=A+\frac{B}{\lambda^2}
$$

On a 3 points expérimentaux

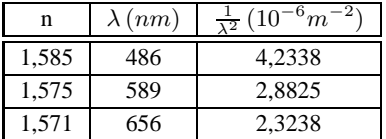

On trouve à la calculette  $A = 1,5539$  et  $B = 7342, 9 \, nm^2$  et un coefficient de corrélation  $r = 0,99997$  signifiant que le droite passe très près des points.

Remarque : il faudrait connaître les incertitudes pour trancher sur la validité de la loi.

CHAPITRE 1. LES GRANDEURS PHYSIQUES

## **Chapitre 2**

## **Lois générales de l'électrocinétique**

## **2.1 Courant électrique**

#### **2.1.1 Notion d'intensité du courant**

Le courant électrique est le résultat d'un déplacement d'ensemble, sous l'effet d'une action extérieure (un champ électrique en général), de particules portant une charge électrique. L'intensité du courant dans une branche orientée de circuit est le débit de charges à travers une section du conducteur :

$$
i(t) = \frac{dq}{dt}(t)
$$

L'intensité électrique s'exprime en **Ampère** (symbole : **A**) en hommage à André-Marie AMPÈRE 1 . IL s'agit d'une unité de base du Système Internationale.  $1A =$  l'intensité du courant qui fait apparaître une force de 2.10<sup>-7</sup> N entre deux conducteurs filiformes rectilignes infinis distants de 1 m, parcourus par ce courant électrique (forces de Laplace).

Dans les conducteurs métalliques les porteurs sont des électrons libres; dans une solution électrolytique ce sont des ions (cations et anions); dans les semi-conducteurs (silicium, germanium, etc ..) ce sont des électrons et / ou des trous (lacunes électroniques).

**L'ampèremètre** : Le courant se mesure à l'aide d'un ampèremètre, appareil que l'on place en *série* dans le circuit. On distingue les appareils analogiques des appareils numériques. Il existe plusieurs types d'ampèremètres analogiques : L'ampèremètre le plus répandu est magnéto-électrique, il utilise un galvanomètre à cadre mobile. L'ampèremètre ferro-magnétique contient deux palettes de fer doux à l'intérieur d'une bobine. L'une des palette est fixe, l'autre est montée sur pivot. Quand le courant

<sup>&</sup>lt;sup>1</sup> André-Marie Ampère (1775 - 1836) : Physicien et chimiste français, fondateur de l'électromagnétisme.

Né à Polémieux-au-Mont-d'Or, près de Lyon, fils d'un juge de paix lyonnais guillotiné sous la Révolution, André-Marie Ampère mène une brillante carrière scientifique : titulaire de la chaire de mécanique à l'École Polytechnique en 1809, il est élu à l'Académie des Sciences en 1814, puis à la chaire de physique du Collège de France en 1824.

En 1820, Ampère assiste à une reconstitution de la célèbre expérience d'Oersted (1819), où une aiguille aimantée se trouve déviée au voisinage d'un courant électrique. Observant que le courant électrique crée des effets similaires à ceux d'un aimant, celui que Maxwell appelait le « Newton de l'électricité » jette alors les bases d'une discipline nouvelle, l'électromagnétisme, et en donne les premières formulations mathématiques. Il montre également que deux courants peuvent agir l'un sur l'autre, fondant ainsi l'électrodynamique. Ampère invente les termes de courant et de tension électriques. Tous ces résultats sont publiés dans son ouvrage *Sur la théorie mathématique des phénomènes électrodynamiques uniquement déduite de l'expérience* (1827).

Mathématicien, physicien, Ampère est aussi chimiste : il est l'un des premiers à distinguer les atomes des molécules. Indépendamment d'Avogadro, il formule en 1814 la loi, dite parfois loi d'Avogadro-Ampère, selon laquelle tous les gaz, à volume égal et à pression égale, renferment le même nombre de molécules.

Mort pratiquement dans l'oubli, Ampère a laissé son nom à l'unité de courant électrique, l'ampère.

passe dans la bobine, les deux palettes s'aimantent et se repoussent, quel que soit le sens du courant. Cet ampèremètre n'est donc pas polarisé. Dans l'ampèremètre thermique, le courant circule dans un fil qui s'échauffe et s'allonge, ce qui provoque la rotation de l'aiguille. Les appareils thermiques ne sont pas polarisés. Pour changer de calibre, on utilise des shunts. Ce sont des résistances additionnelles branchées en dérivation. Plus le calibre est grand, plus la résistance du shunt est faible pour dériver une plus grande partie du courant.

L'ampèremètre numérique est réalisé à partir d'un voltmètre par mesure de la tension aux bornes d'une résistance de faible valeur parcourue par le courant (shunt).

#### **ordres de grandeurs** :

- 1 A : arrêt du coeur
- 75 mA : seuil de fibrilisation cardiaque irréversible
- 30 mA : seuil de paralysie respiratoire
- 10 mA : contraction musculaire tétanisation
- 0.5 mA : sensations très faibles
- 1-100 kA : courant de foudre

#### **2.1.2 L'approximation des régimes quasi-stationnaires (ARQS)**

En régime variable (dépendant du temps) les variations de courant se propagent à une vitesse proche de la vitesse de la lumière. Pour des circuits de taille raisonnable, la durée de propagation  $\tau$  est très petite devant le temps caractéristique T du régime variable (période du signal s'il est périodique). L'ARQS consiste à négliger τ devant T ; on considère alors la *propagation instantanée* .

ARQS : Dans une branche d'un circuit, à un instant donné, le courant a la même intensité en tout point.

Intensité algébrique : dans chaque branche, on définit un sens conventionnel (le choix est arbitraire !) du courant et une intensité algébrique i. Si  $i > 0$ , le courant circule dans le sens conventionnel; si  $i < 0$ , le courant circule dans le sens opposé.

#### **2.1.3 Loi des noeuds**

**noeud** : Un noeud est la rencontre d'au moins trois conducteurs électriques.

La loi des noeuds traduit une conservation de la charge en régime stationnaire :

$$
\sum_k \epsilon_k i_k = 0
$$

où  $i_k$  est l'intensité algébrique du courant de la branche orientée k, où  $\epsilon_k = +1$  quand le courant est entrant et où  $\epsilon_k = -1$  dans le cas contraire.

**Exemple** : cf. figure 2.1.

**Remarque** : On admet l'extension de la loi des noeuds aux régimes lentement variables.

## **2.2 Tension électrique**

#### **2.2.1 Différence de potentiel (ou tension)**

Le transport électrique est assuré grâce aux forces électrostatiques. Chaque point du conducteur possède alors un potentiel électrique. Lorsque le potentiel électrique est le même partout, on dit que le conducteur est à l'équilibre : il n'y a alors aucun courant électrique.

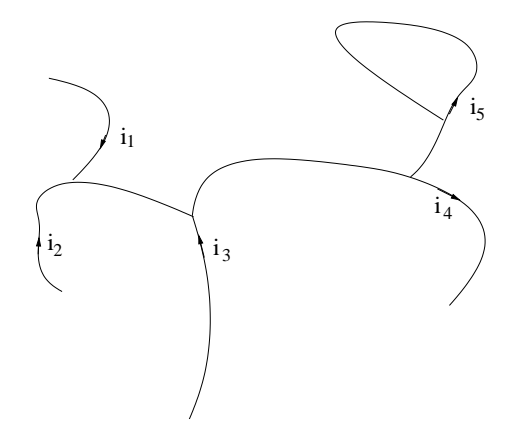

FIG. 2.1 – Trouver la relation entre  $i_1$ ,  $i_2$ ,  $i_3$ ,  $i_4$  et  $i_5$ .

Par contre lorsque le potentiel électrique n'est plus uniforme, le conducteur n'est plus à l'équilibre ce qui génère un courant électrique (qui tente de rétablir l'équilibre).On comprends alors que la grandeur qui joue un rôle est la différence de potentiel entre deux points A et B d'une branche :

$$
U_{AB}=V_A-V_B
$$

cette tension s'exprime (comme le potentiel électrique) en **Volt** (symbole : **V**), en hommage à ALESSAN-DRO VOLTA 2 .

**représentation fléchée** : cf. figure 2.2.

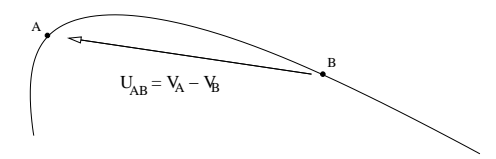

FIG. 2.2 – Lorsque la tension est positive, le bout de la flèche est porté à un potentiel électrique plus élevé *que l'autre extrémité.*

#### **ordre de grandeur** :

- Électronique ( circuits intégrés, transistors ) :  $\mu$  V, mV et V
- $\bullet$  Piles : 1-10 V
- Tension maximale délivré par le réseau E.D.F : 325 V.
- Électrotechnique ( moteurs, centrales &) : 100V à 400kV.
- La **masse** : c'est le potentiel de référence (fixé par convention à 0 V) du montage électrique : un potentiel n'est pas défini dans l'absolu, on parle toujours de différence de potentiel. Dans un montage électronique, quand on parlera du potentiel d'un point, il sera sous entendu que ce potentiel est référencé à la masse du montage. La masse sera en général le pôle moins de l'alimentation continue servant à polariser le montage. Cette règle est uniquement une coutume, elle ne sera pas systématiquement respectée sur les schémas rencontrés!
- **La terre** : c'est une connexion physique au sol (à la terre !). Contrairement aux croyances souvent énoncées, en aucun cas ce potentiel ne peut être considéré comme référence absolue, car il est différent d'un endroit de la Terre (la planète) à un autre. De plus, le câble de liaison du laboratoire au sol

 $2(1745 - 1827)$ : Physicien italien et inventeur de la première pile en 1800.

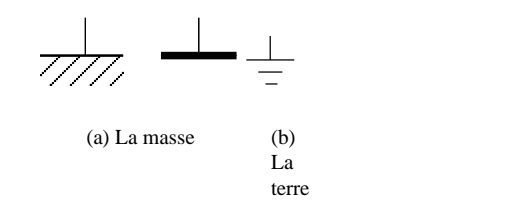

présente une impédance non nulle : si un courant parasite circule dans ce câble, il va y créer une chute de potentiel ; on aura une différence de potentiel entre la prise de terre du laboratoire et le sol. La fonction d'une terre est la sécurité : elle permet de protéger les utilisateurs d'équipement sous tension , et aussi d'évacuer les courants induits par la foudre.

#### **2.2.2 Loi des mailles**

**maille** : ensemble de branches adjacentes que l'on parcourt une seule fois pour relier un noeud à lui même.

La loi des mailles s'exprime par

$$
\sum_k \epsilon_k u_k = 0
$$

où  $u_k$  est la k-ième tension adjacente de la maille orientée (sens arbitraire), où  $\epsilon_k = +1$  lorsque la tension  $u_k$  est orientée (la flèche représentative) dans le même sens que le sens de parcours de la maille et où  $\epsilon_k = -1$  dans le cas contraire.

**Exemple** : Trouver les relations entre les tensions  $u_1, u_2, u_3, u_4, u_5$  et  $u_6$  représentées sur la figure 2.3.

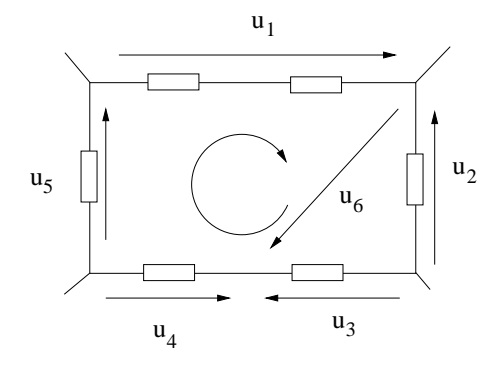

FIG. 2.3 – *Loi des mailles. La flèche courbe indique le sens de parcours de la maille (arbitraire).*

## **2.3 Puissance électrocinétique reçue par un dipôle.**

#### **2.3.1 Définitions**

**dipôle** : partie d'un circuit qui peut être reliée au reste du circuit par deux fils.

La puissance électrocinétique reçue (l'énergie reçue par unité de temps) par un dipole D à l'instant  $t$ , soumis à une tension  $u(t)$  et traversé par un courant d'intensité  $i(t)$  vaut, en convention récepteur :

$$
P(t) = u(t)i(t)
$$

La puissance électrique se mesure en Watt (symbole : W) en hommage à James Watt<sup>3</sup>. On rappelle que  $1 W = 1 J. s^{-1}.$ 

#### **ordre de grandeur**

- en électronique :  $P \approx 1 \mu W 1 mW$
- mW : montre D.E.L, L.A.S.E.R, calculatrices
- W : lampe de poche, tube fluorescent, lampe à incandescence
- kW : appareil électroménager installation électrique domestique
- MW : moteur de T.G.V
- GW : centrale électrique
- PW : futur L.A.S.E.R "petawatt" du C.E.A
- consommation électrique de la France en hiver :  $P \approx 100000 \, MW$ .

### **2.3.2 Caractère générateur et récepteur**

si  $P(t) > 0$ , le dipôle absorbe effectivement, à l'instant t, de l'énergie électrique. Cette énergie reçue par le dipôle est soit stockée soit convertie sous une autre forme (effet joule dans une résistance, énergie mécanique dans un moteur).

Si  $P(t) < 0$ , le dipôle fournit effectivement de l'énergie électrique; on dit que le dipôle à un caractère générateur (batterie en fonctionnement par exemple).

on distingue également les dipôles passifs et actifs. Un dipôle passif ne fournit pas de courant à tension nulle. Dans le cas contraire on parle de dipôle actif.

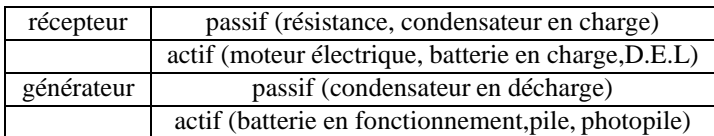

<sup>3</sup> James Watt (1736-1819) : Ingénieur britannique, il est l'inventeur de la machine à vapeur à piston (1869).

## **Chapitre 3**

## **Circuits en régime continu**

## **3.1 Dipôles passifs linéaires**

#### **3.1.1 Définitions conventions**

**Dipôle** : Partie d'un circuit qui peut être reliée au reste du circuit par deux fils.

• conventions : En général, on adopte la convention récepteur pour les récepteurs et la convention générateur pour les générateurs (cf. figure 3.1).

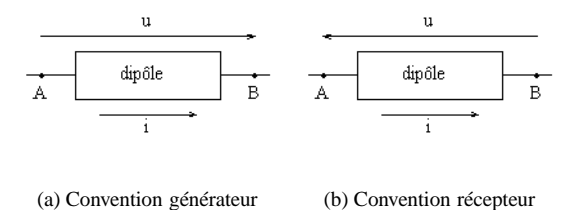

FIG. 3.1 – *Différentes conventions.*

- Caractéristique courant tension d'un dipôle : représentation graphique de la relation  $i = f(u)$  en *régime continu*.
- Point de fonctionnement : quand on relie deux dipôles , l'intersection des deux caractéristiques donne le point de fonctionnement, c'est-à-dire, les valeurs de i et u en régime continu (cf. figure 3.2).
- **Dipôle passif** : Si on branche ensemble deux dipôles identiques et qu'aucun courant permanent ne passe entre les deux dipôles quel que soit le sens du branchement, ces dipôles sont passifs. Ex : résistances, thermistances, selfs, condensateurs. La caractéristique d'un dipôle passif passe donc par l'origine.
- **Dipôle actif** : La caractéristique d'un dipôle actif ne passe pas par l'origine, c'est-à-dire que la tension à ses bornes est différente de zéro même en boucle ouverte. Pour un dipôle actif, une partie de l'énergie électrique est transformée ou issue d'une transformation. Ex : moteur, pile, accumulateur, alternateur.

**Dipôle linéaire** : Dipôle dont la relation entre u et i est soit affine ( $i = a * u + b$ ) soit intégro-différentielle.

#### **3.1.2 L'interrupteur**

Il permet d'introduire une coupure dans un circuit électrique. Nous allons étudier ici le comportement d'un interrupteur parfait.

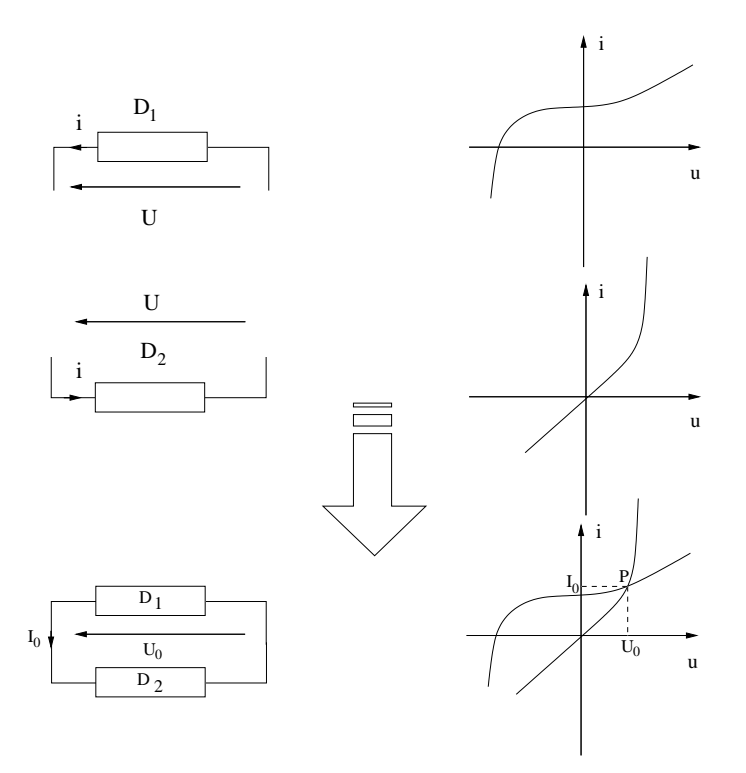

FIG. 3.2 – *Détermination graphique du point de fonctionnement.*

Lorsque l'interrupteur est ouvert, aucun courant ne circule dans la boucle, et toute la tension se retrouve sur l'interrupteur.

Lorsque l'interrupteur est fermé, le courant peut circuler librement, la tension à ses bornes étant nulle ; on suppose celui-ci parfaitement conducteur, exempt de toute impédance parasite. On peut donc modéliser un interrupteur fermé par un simple fil (supposé infiniment conducteur).

#### **3.1.3 Le conducteur ohmique**

- Loi d'OHM :  $U = Ri$  en convention récepteur. R désigne la résistance du conducteur ohmique et s'exprime en Ohm (symbole  $\Omega$ ) en hommage à Georg OHM<sup>1</sup>.
- Le conducteur ohmique est un dipôle linéaire passif car sa caractéristique est linéaire (droite passant par l'origine).
- Pour un fil cylindrique de longueur L et de section S on a

$$
R = \frac{1}{\sigma} \frac{L}{S} = \rho \frac{L}{S}
$$

où σ désigne la conductivité (en  $S.m^{-1}$ ). σ dépend du matériaux, de la température et de la pression. σ augmente avec T dans les métaux ; c'est l'inverse dans les semi-conducteurs. On définit également la résistivité  $\rho = \frac{1}{\sigma}$  (en  $\Omega m$ ). Le tableau suivant donne quelques ordres de grandeur.

• principe du ohmmètre : Le ohmmètre se compose d'une pile et d'un ampèremètre

<sup>1</sup>\* Georg Ohm (Erlangen, 1789 - Munich, 1854) : Physicien allemand. Il publie son oeuvre maîtresse en 1827, "Die galvanishe Kette" dans lequel il énonce la loi qui porte aujourd'hui son nom. À l'époque,ses travaux ne sont pas reconnus par ses pairs, peu enclins aux développements mathématiques en physique.

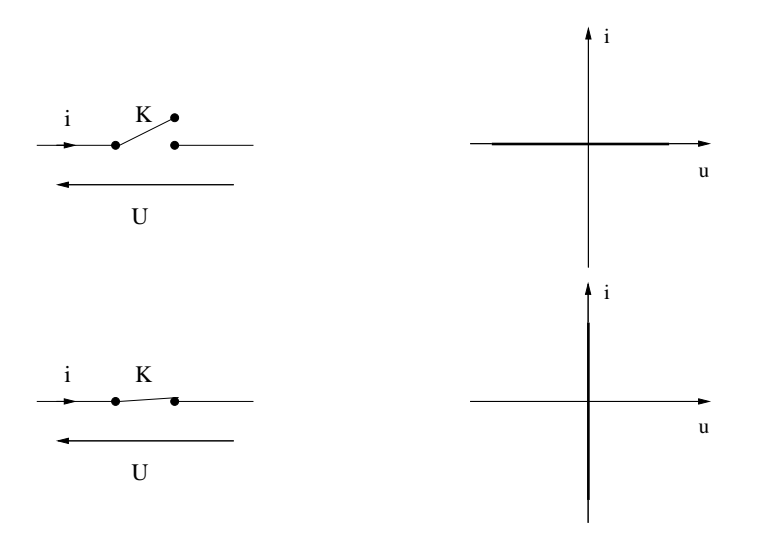

FIG. 3.3 – *Caractéristiques de l'interrupteur.*

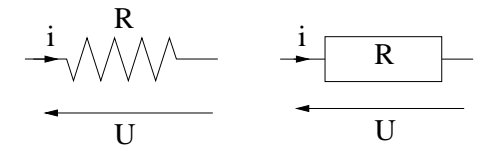

FIG. 3.4 – *Différentes représentations d'un conducteur ohmique.*

| Substance        | conductivité $\sigma(S.m^{-1})$ |
|------------------|---------------------------------|
| Argent           | $6,1.10^{7}$                    |
| Cuivre           | $5, 8.10^7$                     |
| Aluminium        | $3,5.10^{7}$                    |
| Carbone graphite | 8,0.10 <sup>4</sup>             |
| Silicium         | $1, 6.\overline{10^{-3}}$       |
| Eau distillée    | $4.10^{-6}$                     |
| Verre            | -12                             |

TAB. 3.1 – *Quelques valeurs de conductivités à 20*◦*C. Notez le rapport d'échelle entre les isolants et les conducteurs.*

#### **3.1.4 Le condensateur**

**Principe** : Le condensateur se compose de 2 armatures composés de matériaux conducteurs séparés par un matériau isolant appelé diélectrique. Lorsque l'on applique une tension aux bornes d'un condensateur, les charges électriques de la source de tension ont tendance à migrer mais comme le diélectrique est non conducteur les charges stagnent sur les armatures du condensateur. Il apparaît donc une différence de potentiel et ceci, même si on débranche la source de tension puisque les charges sont accumulés sur les armatures du condensateur.

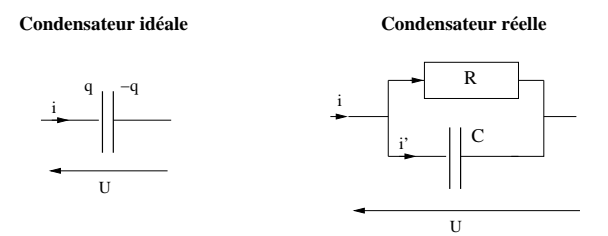

FIG. 3.5 – *Différentes représentations d'un condensateur.*

**Capacité** : La tension aux bornes du condensateur est proportionnelle aux charges présentes sur les armatures du condensateur (cf. électrostatique 1ère année) :

$$
q = CU \Rightarrow i = C \frac{dU}{dt}
$$

en convention récepteur.

- C se mesure en Farad (symbole : F) en hommage à Michael FARADAY (1791-1867)<sup>2</sup>
- Ordre de grandeur :10<sup>-12</sup> 10<sup>-3</sup>F.
- Modélisation d'un condensateur réel : Lorsque qu'un condensateur chargé est abandonné, en circuit ouvert, on constate que sa charge diminue au cours du temps; on parle de fuite de charge. Pour caractériser cette fuite, on la modélise par une résistance en parallèle, dite résistance de fuite (ordre de grandeur  $\approx 10^6 \,\Omega$ ).
- $\bullet$  Principe du capacimètre à courant constant : Pour déterminer la valeur d'une capacité  $C$ , on charge celle ci avec un courant constant  $I$ . Soit  $t$  le temps nécessaire à ce que la tension aux bornes atteigne la valeur  $V_0$ . On a  $C = \frac{It}{V_0}$ . On commence par décharger le condensateur dans une résistance faible puis lorsque la charge à courant constant commence, on compte les tops de l'horloge du système pour déterminer t. Quand la tension aux bornes du condensateur atteint la valeur  $V_0$ , un comparateur de tension interrompt le comptage du temps.

#### **3.1.5 la bobine**

- **Principe** : Lorsque qu'un bobinage est parcouru par un courant, un champ magnétique apparaît. Le phénomène d'auto-induction crée aux bornes de la bobine une tension qui tend à s'opposer aux variations du champ magnétique et donc du courant (notion d'inertie). En courant continue, le champ magnétique ne varie pas et la bobine peut être remplacée par un fil.
- **Self-inductance** : La tension est proportionnelle à la dérivée du courant par rapport au temps (cf induction 2 ème année). En convention récepteur, pour une bobine idéale (sans résistance), on a :

$$
U(t) = L\frac{di}{dt}(t)
$$

<sup>2</sup>Michael FARADAY (Newington, Surrey, 1791 - Hampton Court, 1867) : Physicien et chimiste anglais. En 1831, il découvre l'induction électromagnétique qui permettra la construction des dynamos. En 1833, il établit la théorie de l'électrolyse. Il travailla également sur le phénomène d'électroluminescence, le diamagnétisme et l'action d'un champ magnétique sur la lumière polarisée.

#### 3.2. ASSOCIATION DES RÉSISTANCES 21

où L représente la Self-inductance. L se mesure en HENRY (symbole :  $H$ ) en hommage à Joseph HENRY<sup>3</sup>

Dans la pratique, le fil formant la bobine est résistive ; il existe de plus une petite capacité entre les fils. C'est pourquoi, on modélise une bobine réelle en ajoutant en série une résistance (~quelques ohm) et un condensateur en parallèle. Dans la plupart des cas, on pourra négliger l'effet capacitif (sauf si la fréquence est très grande).

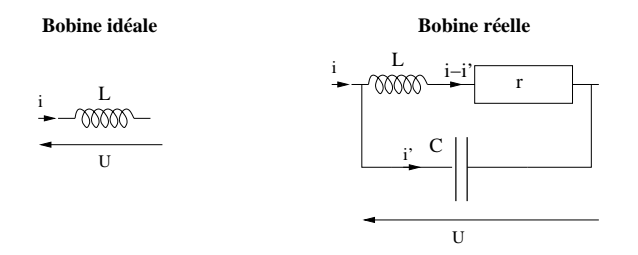

FIG. 3.6 – *Représentations de la bobine.*

• mesure de L : l'auto-inductance se mesure à l'aide d'un inductance-mètre. Il existe plusieurs méthodes de mesure. Par exemple celle qui consiste à mesurer la fréquence d'un oscillateur LC (cf. exercice).

### **3.2 Association des résistances**

#### **3.2.1 en série, en parallèle**

Tout dipôle constitué uniquement de résistances est équivalent à une « résistance équivalente ». L'association en série et en parallèle sont des exemples simples à connaître :

En série (les conducteurs sont parcourus par *le même courant*) :

$$
R_{eq} = \sum_{k} R_{k}
$$

En parallèle (les conducteurs sont soumis à la *même tension*) :

$$
G_{eq} = \sum_{k} G_{k}
$$

où  $G_k = \frac{1}{R_k}$  est la conductance du k-ème conducteur ohmique.

#### **Remarques** :

On retiendra que deux résistances en parallèle sont équivalentes à une résistance  $R_{eq} = \frac{R_1 R_2}{R_1 + R_2}$ . N résistances identiques R en parallèle sont donc équivalentes à un conducteur de résistance  $\frac{R}{N}$ .

<sup>&</sup>lt;sup>3</sup>HENRY, Joseph (Albany 17 décembre 1797 - Washington13 mai 1878) : Physicien américain. En 1830, Henry découvre qu'un courant peut être induit dans un conducteur par déplacement d'un champ magnétique ; principe de l'électromagnétisme qu'il ne publiera pas. Dès 1831, il démontre la possibilité de transmettre des messages à distance en utilisant simplement une source de courant, un interrupteur et un électro-aimant. Une pièce métallique générait des chocs audibles au même rythme que l'action de l'opérateur sur l'interrupteur. Henry présenta au public un appareil expérimental à Albany, dans l'état de New York et établit une liaison de plus de 150 mètres, démontrant ainsi la faisabilité du procédé. Mais il ne breveta pas son invention, pas plus qu'il ne lui trouva d'application pratique.. Henry sera "doublé" par M. Faraday qui découvrira seul le phénomène d'induction magnétique (août 1831) et par S. Morse qui appliquera cette découverte à la transmission d'information (1832). On lui attribue malgré tout, la découverte de l'auto-induction (juillet 1832), phénomène fondamental en électromagnétisme

#### **3.2.2 Ponts diviseurs**

**Diviseur de tension** : On considère deux résistances  $R_1$  et  $R_2$  *en série* soumises à une tension globale U. la tension aux bornes des résistances vaut alors

$$
U_k = \frac{R_k}{R_1 + R_2} U \quad k = 1 \text{ ou } 2
$$

**Diviseurs de courant** : On considère deux résistances  $R_1$  et  $R_2$  *en parallèle* alimentées par un courant global i. le courant traversant chacune résistance a pour intensité :

$$
i_k = \frac{G_k}{G_1 + G_2} i \ \ k = 1 \, ou \, 2
$$

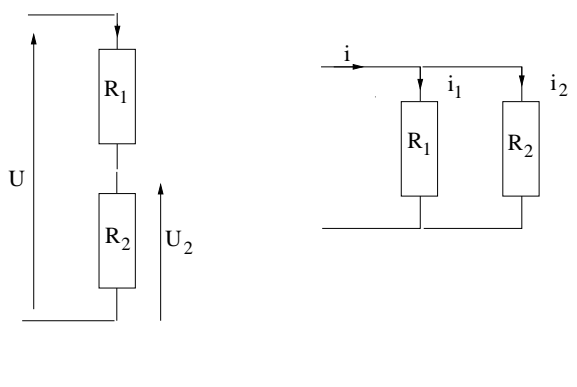

**Diviseur de tension Diviseur de courant**

#### **Démonstration** : au tableau.

**Exemple** : On considère le montage de la figure 3.7. Calculer l'intensité du courant i.

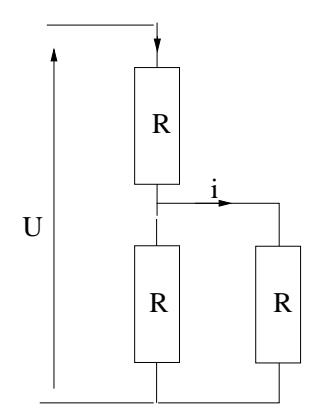

FIG. 3.7 – *Exemple d'application. Calculer* i*.*

## **3.3 Modélisations linéaires d'un dipôle actif**

#### **3.3.1 Sources de tension**

• source de tension idéale : Ce qui caractérise une source de tension idéale c'est la capacité à imposer une tension indépendamment du courant qui la traverse.

$$
U = E \ \forall i
$$

#### 3.3. MODÉLISATIONS LINÉAIRES D'UN DIPÔLE ACTIF 23

où E est la *force électromotrice* (*f.é.m*) de la source de tension.

• source de tension réelle : Pour tenir compte des pertes par effet joule d'une source de tension, on modélise la source par une source idéale en série avec une résistance dite *résistance interne*. La caractéristique s'écrit alors :

$$
U = E - Ri
$$

On notera qu'une source de tension se rapproche d'une source de tension idéale quand sa résistance interne  $R \to 0 \Omega$ .

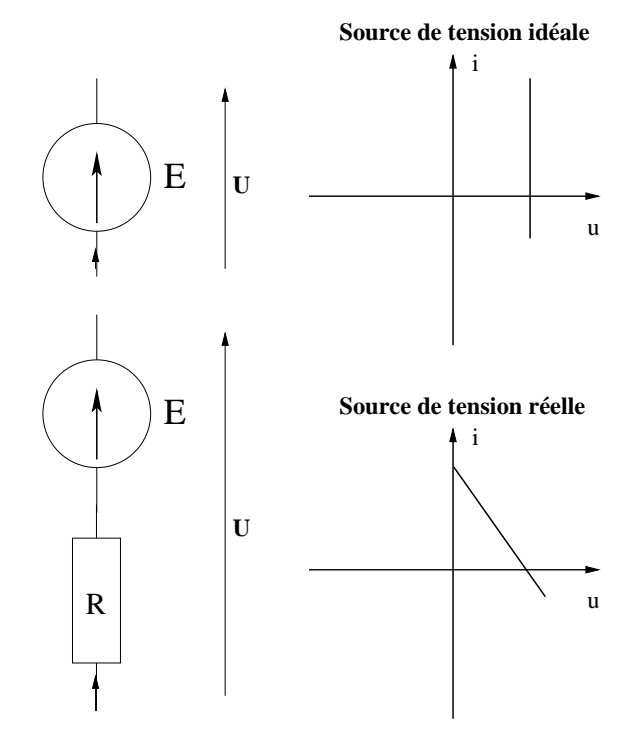

#### **3.3.2 Sources de courant**

• source de courant idéale :

 $i = J \ \forall U$ 

où J est le *courant électromoteur* (*c.é.m*).

• source de courant réelle : Pour tenir compte des pertes par effet joule d'une source de courant, on modélise la source par une source idéale en parallèle avec une résistance dite *résistance interne*. La caractéristique s'écrit alors :

$$
i=J-GU
$$

où  $G = \frac{1}{R}$  est la conductance interne. On notera qu'une source de courant se rapproche d'une source de courant idéale quand sa résistance interne  $G \to 0 \Omega^{-1}$ .

### **3.3.3 Équivalence Thévenin - Norton**

Considérons une source de tension réelle de caractéristique linéaire  $U = E - Ri$ . Cette caractéristique peut se ré-écrire  $i = \frac{E}{R} - GU$ ; autrement dit cette source de tension peut s'interpréter comme une source de courant de c.e.m.  $J = \frac{E}{R}$  et de conductance  $G = \frac{1}{R}$ . Ainsi une source linéaire peut se modéliser de deux manières :

• modélisation de Thévenin : une source de tension idéale en série avec une résistance.

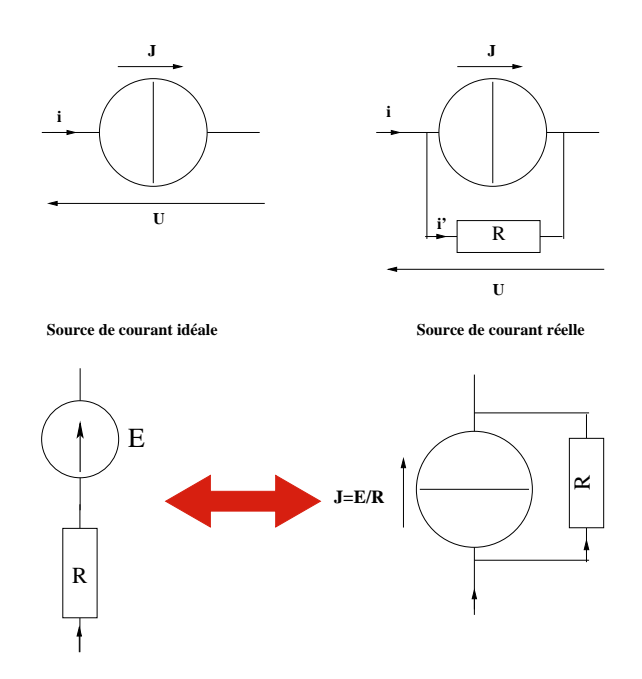

FIG. 3.8 – *Équivalence Thévenin - Norton*

• modélisation de Norton : une source de courant idéale en parallèle avec une conductance.

Il est possible de passer d'une représentation à une autre en retenant l'équivalence Thévenin-Norton :

$$
J = \frac{E}{R}
$$

$$
G = \frac{1}{R}
$$

#### **3.3.4 Récepteurs actifs linéaires**

- modélisation :  $U = E' + Ri$  où  $E'$  représente la *force contre électromotrice* (*f.c.é.m*).
- schéma :

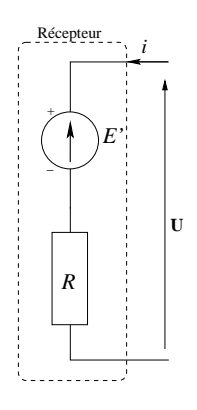

FIG. 3.9 – *Schéma d'un récepteur actif.*

- récepteurs réversibles (ou polarisés) :  $E'$  est fixé => fonctionnement en récepteur ou en générateur (batterie)
- récepteurs non réversibles (non polarisés) : fonctionnement récepteur : la f.c.é.m s'oriente de façon à ce que le courant "rentre par le +" (moteur continu)

### **3.4 Dipôles non linéaires**

#### **3.4.1 La diode à jonction**

La diode à jonction (dont le schéma est donné sur la figure 3.10) se compose de deux semi-conducteurs dopés différemment, accolés. Les propriétés semi-conductrices donnent à ce dipôle un comportement particulier : lorsque l'on soumet cette diode à une tension U, un courant apparaîtra que si la tension dépasse une tension de seuil  $U_0$ . Son fonctionnement macroscopique est assimilable à celui d'un interrupteur commandé qui ne laisse passer le courant que dans un seul sens.

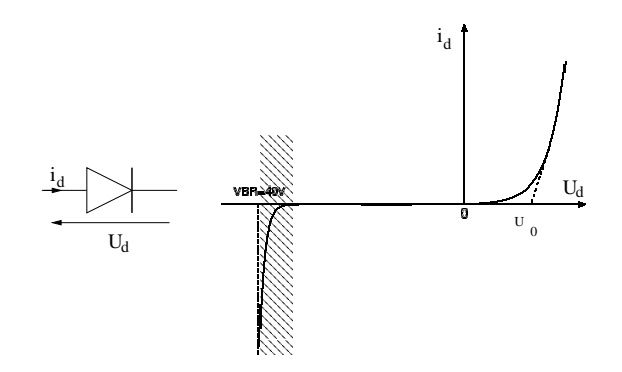

FIG. 3.10 – *Représentation et caractéristique de la diode à jonction. Un phénomène d'avalanche a lieu dans la partie grisée (la diode est alors détruite)*

La diode est un dipôle **non linéaire** (cf caractéristique). Cependant pour des raisons de commodités de calcul, on linéarise la caractéristique. On distingue alors trois modèles linéaires pour la diode : la diode idéale, la diode avec seuil mais sans résistance, et la diode avec seuil et avec résistance (cf. figure)

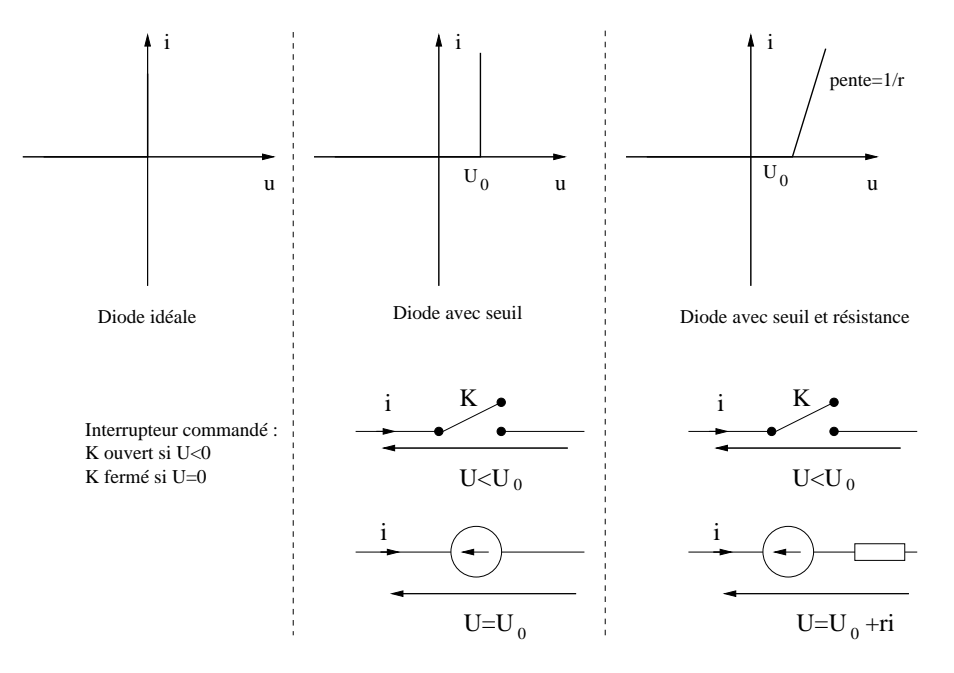

FIG. 3.11 – Modèles linéaires de la diode à jonction.

- **Application** : La diode à jonction sert à redresser un signal (utile lors de la transformation alternatifcontinu d'un signal), par exemple.
- **Remarques** : La fonction diode a existé bien avant l'arrivée du silicium : on utilisait alors des diodes à vide (les lampes ) dont le fonctionnement était basé sur l'effet thermo-électronique. Le silicium a apporté les avantages suivants : coût, fiabilité, encombrement, simplicité d'utilisation

#### **3.4.2 La diode Zener**

Phénomène de claquage : Quand la diode est polarisée en inverse (tension négative) et que la tension appliquée dépasse la valeur spécifiée par le fabricant, le courant décroît (attention : il est déjà négatif!) très rapidement. S'il n'est pas limité par des éléments externes, il y a destruction rapide de la diode. Deux phénomènes sont à l'origine de ce résultat :

- phénomène d'avalanche : quand le champ électrique au niveau de la jonction devient trop intense, les électrons accélérés peuvent ioniser les atomes par chocs, ce qui libère d'autres électrons qui sont à leur tour accélérés Il y a divergence du phénomène, et le courant devient important.
- phénomène Zener : les électrons sont arrachés aux atomes directement par le champ électrique dans la zone de transition et créent un courant qui devient vite intense quand la tension atteint une valeur  $U_Z$ dite tension Zéner.

Si on construit la diode pour que le phénomène Zéner l'emporte sur le phénomène d'avalanche (en s'arrangeant pour que la zone de transition soit étroite), on obtient une diode Zéner. On utilise alors cette diode en polarisation inverse. L'effet Zener n'est pas destructif dans ce cas. Ces diodes sont très utilisées pour la régulation de tension.

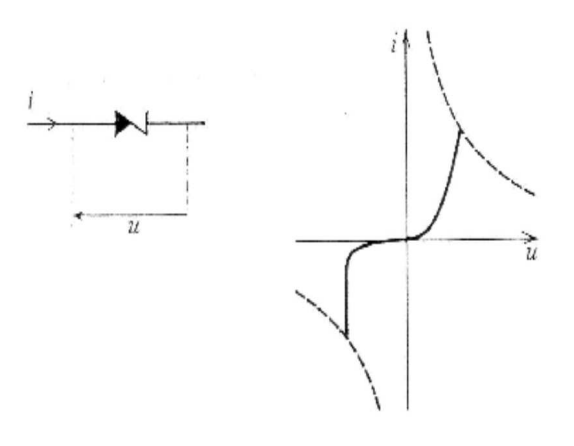

### **3.5 Exemples d'application**

#### **3.5.1 Circuit à une maille : loi de POUILLET**

Dans une maille constituée de sources de tension (f.é.m  $E_k$ ) et de résistances  $R_k$ , le courant de maille vaut :

$$
i = \frac{\sum_{k} \epsilon_{k} E_{k}}{\sum_{k'} R_{k'}}
$$

où  $\epsilon_k = 1$  quand  $E_k$  est orienté dans le même sens que le courant et  $\epsilon_k = -1$  dans le cas contraire. Ceci constitue la loi de POUILLET.

#### 3.6. ASPECTS ÉNERGÉTIQUES 27

**Démonstration** : au tableau.

#### **3.5.2 Théorème de MILLMAN**

On considère un noeud N auquel sont reliés n résistances  $R_k$  ( $k = 1..n$ ). Si  $V_N$  désigne le potentiel du noeud N (défini par rapport au potentiel de référence) et  $V_k$  le potentiel de l'autre borne de chaque résistance,  $R_k$  alors on a :

$$
V_N = \frac{\sum_k G_k V_k}{\sum_k G_k}
$$

ceci constitue le théorème de MILLMAN.

**Démonstration** : au tableau.

#### **3.5.3 Circuits complexes**

Traitement d'un exemple en utilisant les formules du diviseurs et/ou l'équivalence THÉVENIN NORTON et/ou la loi de POUILLET et/ou le théorème de MILLMAN.

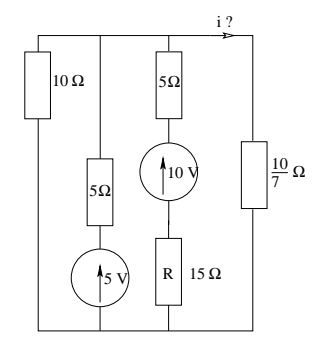

FIG. 3.12 – *Calculer l'intensité du courant* i *en utilisant plusieurs méthodes.*

## **3.6 Aspects énergétiques**

### **3.6.1 Énergie emmagasinée dans un condensateur**

 $P = \frac{d\omega_e}{dt}$  avec  $\omega_e = \frac{1}{2}CU^2 = \frac{1}{2}\frac{Q^2}{C}$  l'énergie électrostatique stockée. L'énergie fournie au dipôle entre deux instants  $t_1$  et  $t_2$  vaut  $W = \int_{t_1}^{t_2} P dt = \omega_e(t_2) - \omega_e(t_1)$ .

#### **3.6.2 Énergie emmagasinée dans une bobine**

 $P = \frac{d\omega_m}{dt}$  avec  $\omega_m = \frac{1}{2}Li^2$  l'énergie magnétique stockée.

L'énergie fournie au dipôle entre deux instants  $t_1$  et  $t_2$  vaut  $W = \int_{t_1}^{t_2} P dt = \omega_m(t_2) - \omega_m(t_1)$ .

### **3.6.3 Puissance dissipée dans une résistance (effet Joule)**

 $P = Ri^2 > 0.$ 

L'énergie fournie au dipôle entre deux instants  $t_1$  et  $t_2$  vaut  $W = \int_{t_1}^{t_2} P dt > 0$  si  $t_2 > t_1$  : le dipôle ne peut pas rendre l'énergie fournie ; l'énergie est dissipée sous forme de chaleur : c'est l'effet JOULE.

#### **3.6.4 Puissance fournie et convertie**

- source de tension : puissance fournie  $P_f = E^i Ri^2$
- source de courant :  $P_f = JU GU^2$
- récepteur actif : puissance convertie  $P_c = E'i$ .

## **Chapitre 4**

## **Régimes transitoires**

## **4.1 circuits R,C série soumis à un échelon de tension**

#### **4.1.1 Mise en équation**

• Principe : On soumet un dipôle R - C à un échelon de tension c'est-à-dire à une tension  $e(t)$  telle que

$$
e(t) = \begin{cases} 0 & \text{pour } t < 0\\ E & \text{pour } t \ge 0 \end{cases}
$$

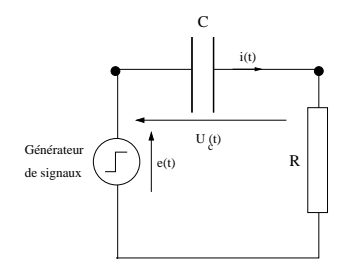

FIG. 4.1 – *Schéma de principe.*

• Obtention de l'équation-différentielle (premier ordre linéaire avec second membre) à l'aide des lois de Kirchhoff ou à l'aide d'une analyse énergétique :

$$
\frac{dU_c}{dt} + \frac{U_c}{\tau} = \frac{E}{\tau} \text{ pour } t > 0
$$

où  $\tau = RC$  est homogène à un temps. (le vérifier à l'aide de l'équa-diff puis à l'aide des unités) • Conditions initiales :  $U_c(0^+) = 0$  V car *la charge varie de façon continue dans un condensateur.* 

#### **4.1.2 Résolution**

**Rappel-math** : Une équation différentielle *linéaire* à *coefficients constants* avec *second membre d*u type

$$
a_n y^{(n)} + \dots + a_2 y'' + a_1 y' + a_0 y = f(t)
$$

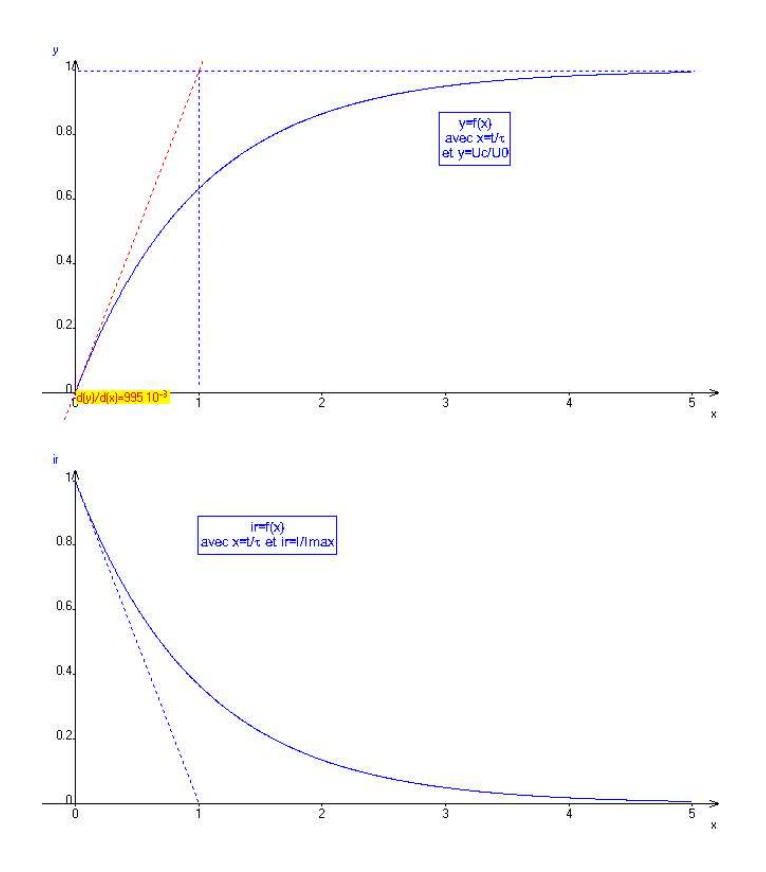

FIG. 4.2 – *Charge d'un condensateur*

admet comme solution  $y(t) = y_h(t) + y_{part}(t)$  où  $y_h$  est la solution de l'équation sans second membre (équation homogène) et  $y_{part}$  est la solution particulière.  $y_h$  s'exprime comme une somme d'exponentielle

$$
y_h = \sum_{k=1}^n A_k e^{r_k t}
$$

où les r<sup>k</sup> sont les solutions de l'**équation caractéristique**

$$
a_n r_k^n + \dots + a_2 r_k^2 + a_1 r_k + a_0 = 0
$$

S'il existe des racines doubles, l'exponentielle est à remplacer par  $(A_k+B_kt)e^{r_kt}$ . On vérifiera que le nombre de constantes d'intégration ( $A_k$  et  $B_k$ ) est égal à n. Pour la solution particulière il existe une méthode générale (méthode de la variation des constantes) dont on peut se passer dans les cas simples. On retiendra que la solution particulière est du même type que le second membre : si le second membre est constant, on cherchera une constante, s'il s'agit d'un polynôme, on cherchera un polynôme du même ordre à priori (si ça ne marche pas il faut envisager un polynôme d'ordre plus élevé), si c'est une fonction circulaire ( sinus ou cosinus) , on cherchera un sinus et un cosinus de même fréquence.

**Solution** :

$$
U_c(t) = E\left[1 - e^{-\frac{t}{\tau}}\right]
$$

$$
i = \frac{E}{R}e^{-\frac{t}{\tau}}
$$

**Tracés** : la tangente à l'origine coupe l'asymptote en  $t = \tau$ .  $\tau$  représente le temps de relaxation. Plus  $\tau$  est petit plus la charge du condensateur est rapide. Le temps de réponse à 5% vaut  $\approx 3\tau$ . La mesure d'un temps de relaxation peut permettre de mesurer une capacité ou une résistance (résistance de fuite par exemple).

#### **4.1.3 Bilan d'énergie.**

le générateur a fourni une énergie  $W = C E^2$ ; la résistance en a dissipé la moitié; le condensateur en a stocké la moitié.

**Démonstration** : au tableau.

Remarque : l'énergie dissipée ne dépend pas de la résistance. c'est la durée de la dissipation qui en dépend.

### **4.2 circuit R,L série soumis à un échelon de tension**

#### **4.2.1 Mise en équation**

**Principe** : On soumet un dipôle R - L à un échelon de tension.

**Obtention** de l'équation-différentielle à l'aide des lois de Kirchhoff puis à l'aide d'une analyse énergétique :

$$
\frac{di_L}{dt} + \frac{i_L}{\tau} = \frac{E}{L} \text{ pour } t > 0
$$

où  $\tau = L/R$  est homogène à un temps. (le vérifier à l'aide de l'équa-diff puis à l'aide des unités). **Conditions initiales** :  $i_L(0^+) = 0$  car *le courant varie de façon continue dans une bobine.* 

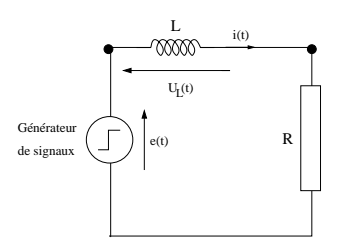

FIG. 4.3 – *Schéma de principe.*

#### **4.2.2 Résolution**

**Solution** :

$$
i_L(t) = \frac{E}{R} \left[ 1 - e^{-\frac{t}{\tau}} \right]
$$

**Tracé** : la tangente à l'origine coupe l'asymptote en  $t = \tau$ .

- $\tau$  représente le temps de relaxation. Plus  $\tau$  est petit plus la charge du condensateur est rapide. Le temps de réponse à 5% vaut  $\approx 3\tau$ .
- La mesure d'un temps de relaxation peut permettre de mesurer une auto-inductance.

## **4.3 circuit R,L,C série soumis à un échelon de tension**

#### **4.3.1 Mise en équation**

On obtient l'équation-différentielle (second ordre linéaire à coefficients constants avec second membre constant) à l'aide des lois de Kirchhoff ou à l'aide d'une analyse énergétique :

$$
\frac{d^2U_c}{dt^2} + \frac{\omega_0}{Q}\frac{dU_c}{dt} + \omega_0^2 U_c = \omega_0^2 E \text{ pour } t > 0
$$

où  $\omega_0 = \frac{1}{\sqrt{LC}}$  est la pulsation propre du circuit RLC (si il n'y avait pas d'amortissement, la tension oscillerait à la fréquence  $f_0 = \frac{2\pi}{\omega_0}$ ) et où  $\frac{\omega_0}{Q} = \frac{R}{L}$  est le coefficient d'amortissement. Le facteur de qualité Q est sans dimension et vaut  $Q = \frac{1}{R} \sqrt{\frac{L}{C}}$ . On notera que faire disparaître le terme dissipatif (terme de frottement) revient au cas limite  $Q \rightarrow \infty$ .

**Conditions initiales** :  $\frac{dU_C}{dt}(0^+) = 0$  et  $U_c(0^+) = 0$  V car *la charge et le courant varient de façon continue.*

On obtient un *oscillateur harmonique amorti* soumis à une excitation constante. On rencontrera ce type d'équation différentielle en mécanique. L'analyse sera analogue.

#### **4.3.2 Résolution**

**Solution** : Les racines de l'équation caractéristique sont réelles si le discriminent  $\Delta = \omega_0^2(\frac{1}{Q^2} - 4) \ge 0$ ; sinon, les racines sont complexes.

• régime *pseudo périodique*  $(Q > \frac{1}{2})$ :

$$
U_c(t) = -Ee^{-\frac{\omega_0 t}{2Q}}[\cos \omega t + \frac{\omega_0}{2Q\omega}\sin \omega t] + E
$$

où  $\omega = \omega_0 \sqrt{1 - \frac{1}{4Q^2}}$ . Pseudo-période  $T = \frac{2\pi}{\omega}$ .

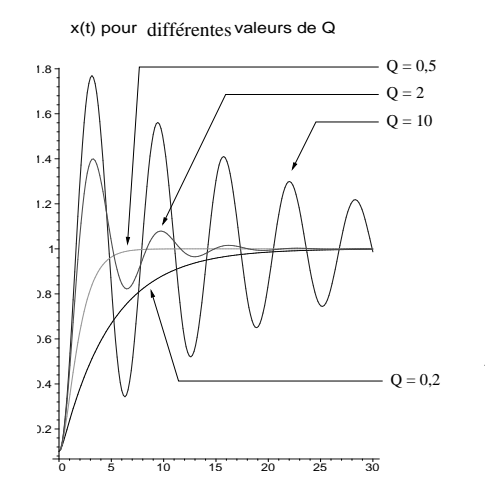

FIG. 4.4 – Différents régimes transitoires. Ici  $x = \frac{U_C(t)}{E}$ 

• régime *critique*  $(Q = \frac{1}{2})$ :

$$
U_c(t) = E[1 - e^{-\omega_0 t}(1 + \omega_0 t)]
$$

régime pour lequel le retour à l'équilibre est le plus rapide.

• régime *apériodique*  $(Q < \frac{1}{2})$ :

$$
U_c(t) = -Ee^{-\frac{\omega_0 t}{2Q}}[\cosh \Omega t + \frac{\omega_0}{2Q\Omega}\sinh \Omega t] + E
$$

$$
\text{ } \text{ } \text{ } \text{ } \Omega = \omega_0 \sqrt{\frac{1}{4Q^2} - 1}.
$$

**Représentation** : La figure 4.4 montre différents comportements suivant la valeur de Q. On notera que plus R augmente plus l'amortissement est important et moins il y a d'oscillations. L et C influencent à la fois la fréquence des éventuelles oscillations et le facteur de qualité.

CHAPITRE 4. RÉGIMES TRANSITOIRES

## **Chapitre 5**

# **Circuits linéaires en régime sinusoïdal forcé**

### **5.1 Signaux périodiques**

#### **5.1.1 Caractéristiques**

**période** : durée T telle que  $y(t + T) = y(t) \forall t$ . T s'exprime en seconde pour les signaux temporels. **fréquence** : nombre f de périodes dans une seconde :  $f = \frac{1}{T}$ . La fréquence s'exprime en Hertz en hommage à Heinrich HERTZ<sup>1</sup>

**grandeur moyenne** :  $\overline{y} = \frac{1}{T} \int_0^T y(t) dt$ . physiquement il s'agit de la composante continue d'un signal. **grandeur efficace** :  $y_{eff} = \sqrt{y(t)^2}$  : distinction entre  $y_{eff}$  pc et  $y_{eff}$  AC,

**Série de Fourier** : un signal périodique (sous certaines conditions mathématiques que l'on supposera va-

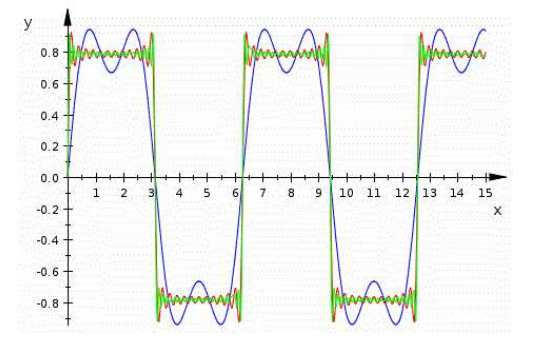

FIG. 5.1 – Fonction créneau : on a représenté ici la série de fourier en arretant la somme à la 3ème(bleu), *23ème(rouge) et 43ème(en vert) harmonique*

lide ici) peut se décomposer, en sinus et cosinus de fréquences multiple de la fréquence f :

$$
y(t) = a_0 + \sum_{i=1}^{\infty} a_i \cos(i\frac{2\pi t}{T}) + b_i \sin(i\frac{2\pi t}{T})
$$

<sup>&</sup>lt;sup>1</sup>Heinrich Hertz est né à Hambourg en Allemagne (1857-1894). Physicien théoricien, il combina l'ensemble des connaissances nécessaires et réussit la première émission et réception d'ondes radio en 1887, sur une distance de 20 mètres donnant du même coup une preuve de la validité de la théorie électromagnétique de Maxwell. Dans les milieux scientifiques, il est considéré comme le découvreur de la radio. C'est la raison pour laquelle on a donné le nom d' « ondes hertziennes » aux signaux radio et pourquoi l'unité de la fréquence vibratoires qu'on appelait cycles au départ, a été remplacée par « Hertz ».

où  $a_0$  représente la composante continue (valeur moyenne) et  $a_i \cos(i\frac{2\pi t}{T}) + b_i \sin(i\frac{2\pi t}{T})$  la i-ème harmonique (en musique la première harmonique s'appelle le fondamental). Exemple : Pour un signal créneau d'amplitude  $A$  et de période  $T$  on a :

$$
y(t) = \frac{4A}{\pi} \sum_{n \text{ impair}}^{\infty} \frac{1}{n} \sin(n\frac{2\pi t}{T})
$$

#### **5.1.2 Signaux sinusoïdaux**

Un signal sinusoïdal  $u(t)$  s'exprime par :

$$
y(t) = A\cos(\omega t + \phi)
$$

où A désigne l'*amplitude*, φ *la phase* (en radian), ω *la pulsation* (en rad/s).

- La période est telle que  $\omega T = 2\pi$ .
- la fréquence vaut donc  $f = \frac{\omega}{2\pi}$ .
- la grandeur moyenne vaut zéro.
- la valeur efficace  $y_{eff} = \frac{A}{\sqrt{2}}$  $\frac{1}{2}$ .

**Déphasage entre deux signaux sinusoïdaux** : la phase est une grandeur qui dépend du choix de l'origine des temps; autrement dit la phase est arbitraire. Par contre le déphasage entre deux signaux sinusoïdaux caractérise le décalage entre les deux courbessinusoïdales et ne dépend pas du choix de l'origine des temps. Considérons par exemple deux signaux sinusoïdaux :

$$
S_1 = A \cos(\omega t)
$$
  

$$
S_2 = A \cos(\omega t + \phi)
$$

La phase de  $S_1$  vaut  $\phi_1 = 0$  et celle de  $S_2$  vaut  $\phi_2 = \phi$ . Le *déphasage de*  $S_2$  *par rapport à*  $S_1$ vaut  $\phi_2 - \phi_1 = \phi$ . Suivant le signe de  $\phi$  on dira que  $S_2$  est en avance ou en retard par rapport à  $S_1$ . En effet d'après l'expression de  $S_1$  on voit que le signal atteint son maximum en  $t = 0$ , alors que  $S_2$  atteint son maximum en  $t = -\frac{\phi}{\omega}$ . Ainsi si  $\phi > 0$ ,  $t < 0$  ce qui signifie que le signal  $S_2$  est décalé vers la gauche de  $S_1$  et qu'il est en avance sur  $S_1$ . Pour résumer :

- si  $\phi > 0$   $S_2$  est en avance sur  $S_1$ ,
- si  $\phi < 0$   $S_2$  est en retard sur  $S_1$ .

#### **5.1.3 Représentations d'un signal sinusoïdal**

#### **Représentation complexe**

Considérons un signal sinusoïdal :

$$
S(t) = A\cos(\omega t + \phi)
$$

On peut considérer que  $S(t)$  est la partie réelle d'un nombre complexe :

$$
S(t) = \Re(\underline{S(t)})
$$

 $avec^2$ 

$$
\underline{\mathbf{S}}(t) = Ae^{j\phi}e^{j(\omega t)}
$$

<sup>&</sup>lt;sup>2</sup> en électricité on note j le nombre complexe qui a la propriété suivante :  $j^2 = -1$ . La notation classique *i* est évitée pour ne pas générer de confusion avec l'intensité du courant électrique.

On dira alors que **S(t) est le nombre complexe associé au signal sinusoïdal.** Le nombre complexe A =  $Ae^{j\phi}$  est appelé **amplitude complexe**. Lorsque l'on connaît l'amplitude complexe d'un signal on peut en déduire l'amplitude du signal réel ainsi que la phase :

$$
A = |\underline{A}|
$$
  

$$
\phi = \arg(\underline{A})
$$

Pour deux signaux sinusoïdaux  $S_1$  et  $S_2$  d'amplitude complexe  $\underline{A}_1$  et  $\underline{A}_2$  , le **déphasage de**  $S_2$  **par rapport**  $\hat{\mathbf{a}}$   $S_1$  vaut :

$$
\phi = \arg(\underline{A}_2) - \arg(\underline{A}_1) = \arg(\frac{\underline{A}_2}{\underline{A}_1})
$$

L'intérêt de la notation complexe réside dans la simplification des calculs différentiels. Par exemple dériver un sinus revient à multiplier par  $j\omega$  le nombre complexe :

$$
\frac{dS(t)}{dt} \to j\omega \underline{\mathbf{S}}
$$

#### **Représentation de Fresnel**

On peut aussi associer à un signal sinusoïdal un vecteur dit vecteur de Fresnel : Le vecteur fait un angle  $\phi$  avec l'axe des abscisses (origine des phases) et a pour longueur l'amplitude A. La somme de deux signaux sinusoïdaux se représente par la somme de leur vecteur de Fresnel. Le déphasage entre deux signaux correspond à l'angle entre les vecteurs de Fresnel.

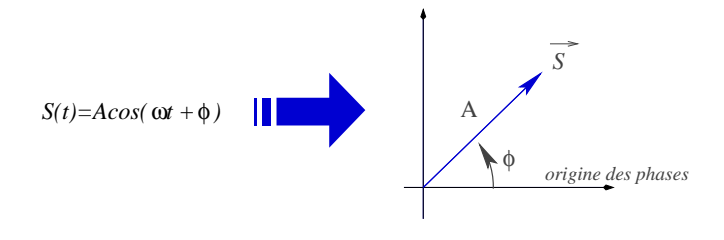

FIG. 5.2 – *Représentation de Fresnel*

## **5.2 Notion d'impédance**

#### **5.2.1 Établissement du régime sinusoïdal forcé**

Pour illustrer ce que représente le régime sinusoïdal forcé, prenons l'exemple d'un circuit RLC série alimenté par un G.B.F (Générateur basse Fréquence) qui délivre une tension sinusoïdale de pulsation  $\omega$  (signal d'excitation). L'équation différentielle vérifiée par la charge  $q(t)$  du condensateur s'écrit (loi des mailles) :

$$
\ddot{q} + \frac{\omega_0}{Q}\dot{q} + \omega_0^2 q = \frac{E}{L}\cos\omega t
$$
 pour  $t > 0$ 

où  $\omega_0$  et  $Q$  sont définis comme dans le chapitre précédent. La tension capacitive  $U_c = \frac{q}{C}$  vérifie

$$
\ddot{U}_c + \frac{\omega_0}{Q} \dot{U}_c + \omega_0^2 U_c = \omega_0^2 E \cos \omega t
$$
 pour  $t > 0$ 

La solution se compose de deux termes :

- la solution de l'équation homogène = régime transitoire. Ce régime se dissipe après une durée  $\sim \frac{Q}{\omega_0}$ . Concrètement le régime transitoire disparaît en moins d'une seconde.
- la solution particulière = régime sinusoïdal forcé de type  $A \cos(\omega t + \phi)$  où  $A$  et  $\phi$  sont à déterminer. Ce régime ne se dissipe pas contrairement au régime transitoire.
- **Simulations** : la figure 5.3 montre l'établissement du régime forcé, c'est à dire la disparition du régime transitoire au détriment d'un régime sinusoïdal forcé de même fréquence que l'excitation. On note la présence du régime transitoire par l'apparition d'interférence entre deux signaux non synchrones : si le facteur de qualité est grand, le régime transitoire est pseudo périodique de pulsation  $\sim \omega_0 \neq \omega$ . Si la fréquence d'excitation est proche de la fréquence propre, on voit apparaître un phénomène de *battement* (interférence entre deux signaux non synchrones de fréquence voisine).

**Lorsque le régime transitoire s'est dissipé, toutes les grandeurs électriques oscillent de façon sinusoïdale à la même fréquence que l'excitateur (fréquence imposée par le G.B.F.)**

#### **5.2.2 Notion d'impédance et d'admittance**

À partir de maintenant nous nous intéressons uniquement au régime sinusoïdal forcé. Nous supposerons donc que toutes les grandeurs sont sinusoïdales. On peut donc leur associer des grandeurs complexes. Nous noterons U l'amplitude complexe associée à la tension et I l'amplitude complexe associée à l'intensité. La notion d'impédance n'a de sens que pour un dipôle passif linéaire en régime sinusoïdal.

**Définition** : L'impédance d'un dipôle passif linéaire s'écrit :

$$
\underline{Z} = \frac{\underline{U}}{\underline{I}} = R + jX
$$

où R désigne la résistance et X la réactance. Z se mesure en Ω. L'admittance du dipôle vaut

$$
\underline{Y} = \frac{1}{\underline{Z}} = G + jS
$$

où G désigne la conductance et S la susceptance. Y se mesure en  $\Omega^{-1} = S$  (Siemens) **exemples** (à retenir) :

- résistance :  $Z_R = R$
- Bobine :  $Z_L = jL\omega$ • condensateur :  $Z_C = \frac{1}{jC\omega}$

#### **5.2.3 Lois d'association.**

En régime sinusoïdal forcé, dans un réseau linéaire, on peut remplacer chaque dipôle par son impédance puis simplifier le réseau en utilisant des lois similaires à celles que l'on connaît pour les résistances. En série (les conducteurs sont parcourus par *le même courant*) :

$$
\underline{Z_{eq}} = \sum_i \underline{Z_i}
$$

En parallèle (les conducteurs sont soumis à la *même tension*) :

$$
\underline{Y_{eq}} = \sum_{i} \underline{Y_i}
$$

Exemples :

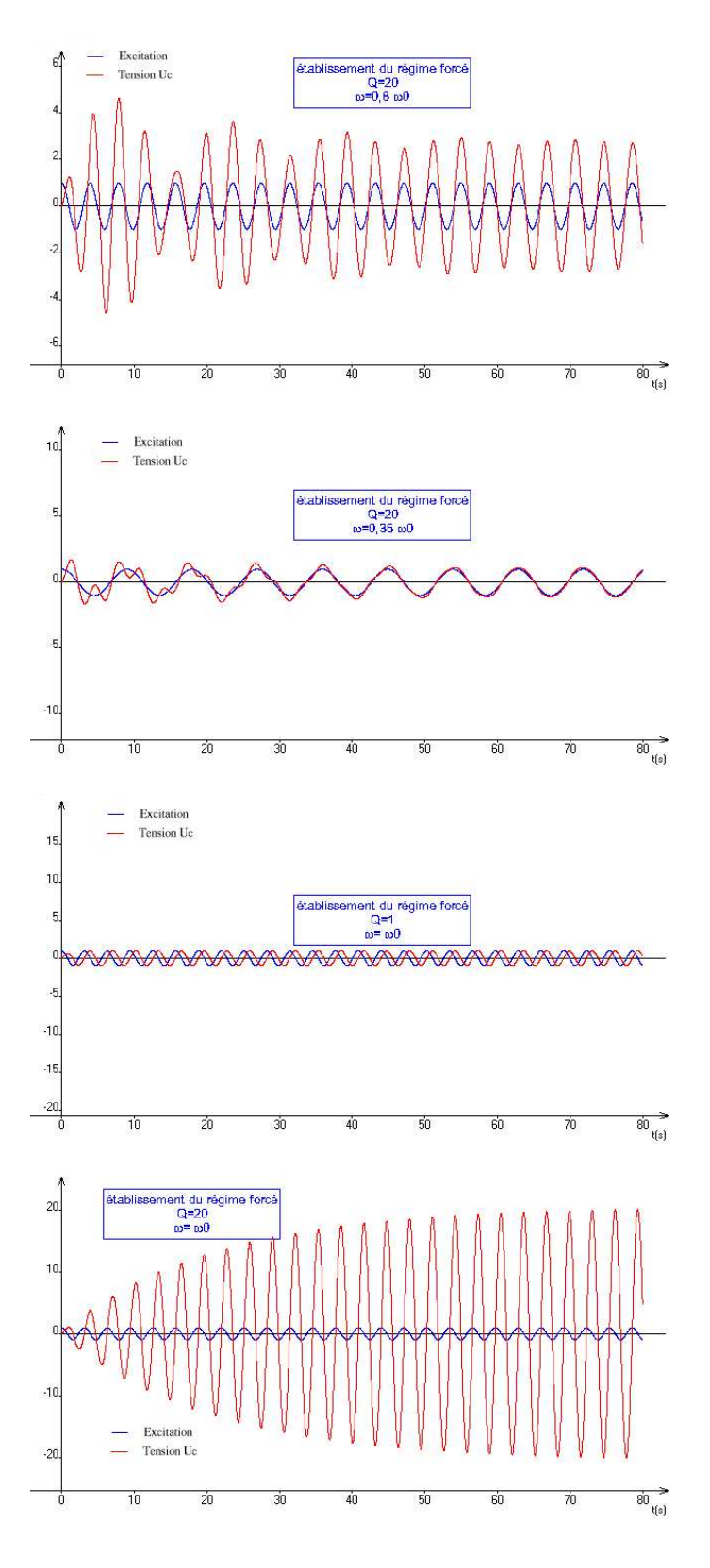

FIG. 5.3 – *Établissement du régime sinusoïdal. La dernière figure illustre le phénomène de résonance.*

• Circuit LC série :  $\underline{Z} = j(L\omega - \frac{1}{C\omega}).$ On note qu'il existe une pulsation pour laquelle l'effet capacitif est compensé par l'effet inductif :

$$
\underline{Z} = 0 \Leftrightarrow \omega = \frac{1}{\sqrt{LC}}
$$

Il s'agit de la condition de résonance du circuit LC

• Circuit LC parallèle :  $\underline{Y} = j(C\omega - \frac{1}{L\omega})$ On note qu'il existe une pulsation pour laquelle l'admittance s'annule

$$
\underline{Y}=0\Leftrightarrow \omega=\frac{1}{\sqrt{LC}}
$$

Il s'agit de la condition d'anti-résonance du circuit LC //.

#### **5.2.4 Réseau linéaire en régime sinusoïdal forcé**

Dans un réseau linéaire en régime sinusoïdal forcé, toutes les grandeurs sont sinusoïdales. On peut remplacer chaque dipôle passif par son impédance et les sources par les grandeurs complexes associées. Les équations de Kirchhoff (loi des noeuds + loi des mailles) donnent des équations algébriques complexes. Les problèmes sont donc identiques à ceux rencontrés en régime continu, à ceci près que les grandeurs recherchées sont complexes (une amplitude et une phase).

• Loi des mailles :

$$
\sum_{k} \epsilon_k \underline{u}_k = 0
$$

 $\epsilon_k \underline{i_k} = 0$ 

 $\sum$ k

• Loi des noeuds :

• Théorème de Millman :

$$
V_N = \frac{\sum_k Y_k V_k}{\sum_k Y_k}
$$

• Diviseur de tension :

$$
\underline{U}_k = \frac{\underline{Z_k}}{\underline{Z_1} + \underline{Z_2}} \quad k = 1 \text{ ou } 2
$$

• Diviseur de courant :

$$
\underline{i}_k = \frac{\underline{Y}_k}{\underline{Y}_1 + \underline{Y}_2} i \ \ k = 1 \, ou \, 2
$$

• Équivalence Thévenin-Norton

$$
\frac{J}{\underline{Y}} = \frac{\frac{E}{Z}}{\underline{Z}}
$$

## **5.3 Étude du circuit R,L,C série**

#### **5.3.1 Expression des grandeurs électriques**

Considérons un circuit RLC série alimenté par un G.B.F. délivrant une tension sinusoïdale  $E \cos(\omega t)$ . L'impédance équivalente vaut donc :

$$
\underline{Z}_{eq} = R + j(L\omega - \frac{1}{C\omega})
$$

#### 5.3. ÉTUDE DU CIRCUIT R,L,C SÉRIE 41

La loi des mailles donne en complexe :

c'est-à-dire

$$
\underline{\mathbf{I}} = \frac{E}{R + j(L\omega - \frac{1}{C\omega})}
$$

 $E = \underline{Z}_{eq}$  I

ce qui donne en faisant intervenir les paramètres  $\omega_0 = \frac{1}{\sqrt{LC}}$  et  $Q = \frac{1}{RC\omega_0}$ 

$$
\underline{\mathbf{I}} = \frac{E/R}{1 + jQ\left(\frac{\omega}{\omega_0} - \frac{\omega_0}{\omega}\right)}
$$

Toutes les autres grandeurs dérivent de I. En effet la charge capacitive est telles que

$$
i(t)=\frac{dq}{dt}\rightarrow \underline{\bf I}=j\omega \underline{\bf Q}
$$

et donc la tension capacitive vaut

$$
\underline{\mathbf{U}}_C = \frac{\underline{\mathbf{Q}}}{C} = \frac{\underline{\mathbf{I}}}{j\omega C}
$$

#### **5.3.2 Résonance d'intensité**

Le courant oscille donc à la même fréquence que le signal d'excitation :  $i(t) = I$ . cos $(\omega t + \phi_i)$ . En utilisant l'amplitude complexe on déduit :

 $E<sub>1</sub>$ 

$$
I = \frac{E/R}{\sqrt{1 + Q^2 \left(\frac{\omega}{\omega_0} - \frac{\omega_0}{\omega}\right)^2}}
$$
  

$$
\tan \phi_i = -Q \left(\frac{\omega}{\omega_0} - \frac{\omega_0}{\omega}\right)
$$

où  $\phi_i \in [-\frac{\pi}{2}, \frac{\pi}{2}].$ 

Représentons la courbe  $I(w)$  (cf. figures 5.4). On remarque que :

- L'amplitude passe par un maximum lorsque la fréquence du G.B.F. vaut la fréquence propre du circuit RLC. On dit qu'il y a résonance d'intensité.
- Si le circuit présente peu d'amortissement (résistance faible) la résonance est aigüe et la valeur de l'intensité maximum importante.
- Le circuit RLC réagit de façon importante lorsque la fréquence est voisine de la fréquence propre. L'intervalle des fréquences pour lesquelles la réponse en intensité est supérieure à  $\frac{I_{max}}{\sqrt{2}}$  (convention) s'appelle la **Bande-Passante.** Cette bande passante est d'autant plus étroite que la résistance est faible. C'est dans cette bande passante que le G.B.F. transfere le plus d'énergie au dipôle RLC.

La courbe  $\phi_i(\omega)$  est représentée sur la figure 5.5. On remarquera qu'à la résonance, courant et tension sont en phase.

Pour  $\omega = \omega_0 = \frac{1}{\sqrt{LC}}$ , on a  $I = I_{max} = \frac{E}{R}$ : on dit qu'il y a résonance de courant. Le circuit se comporte comme une seule résistance (l'effet capacitif est donc compensé par l'effet inductif). Les pulsations de coupures  $\omega_{\pm}$  sont telles que  $I(\omega_{\pm}) = \frac{I_{max}}{\sqrt{2}}$ . L'intervalle  $[\omega_-, \omega_+]$  définit la bande passante. On montre que plus le facteur de qualité est grand et plus la bande passante est étroite :

$$
\frac{\omega_0}{\omega_+ - \omega_-} = Q = \frac{1}{R} \sqrt{\frac{L}{C}}
$$

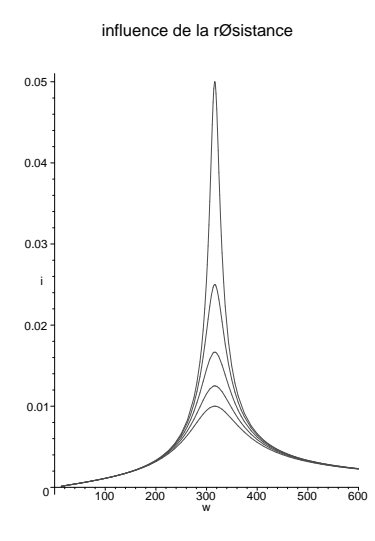

FIG. 5.4 – *Influence de la résistance sur la courbe de réponse en intensité.*

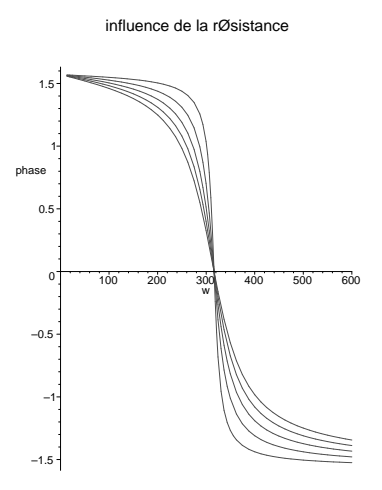

FIG. 5.5 – *Influence de la résistance sur le déphasage courant/tension d'entrée.*

Faits historiques : En avril 1850, un pont suspendu sur la Maine, à Angers, s'est rompu lors du passage d'une troupe au pas cadencé. Les excitations périodiques des pas l'ont fait entrer en résonance (résonance mécanique ici). Depuis le réglement militaire précise que la cadence des pas doit être rompue lors de la traversée d'un pont.

#### **5.3.3 Résonance de tension aux bornes du condensateur**

La tension aux bornes du condensateur est sinusoïdale en régime forcé :  $u_c(t) = U \cos(\omega t + \phi_u)$ . On sait que l'amplitude complexe

$$
\underline{\mathbf{U}}_C = \frac{\underline{\mathbf{Q}}}{C} = \frac{\underline{\mathbf{I}}}{j\omega C}
$$

On peut montrer qu'il y a résonance de tension seulement si  $Q > \frac{\sqrt{2}}{2}$ . La résonance n'a pas lieu exactement lorsque  $\omega = \omega_0$ . Cependant, lorsque le facteur de qualité est grand, la pulsation de résonance est très proche de  $\omega_0$ . De plus lorsque  $\omega = \omega_0$ , on a  $\underline{U}_C = \frac{E/R}{j\omega_0 C} = -jQE$ . Autrement dit la tension capacitive est déphasée de  $-\frac{\pi}{2}$  et son amplitude vaut QE. Si Q est grand, il y a alors une surtension capacitive importante (cf. figures 5.6 et 5.7).

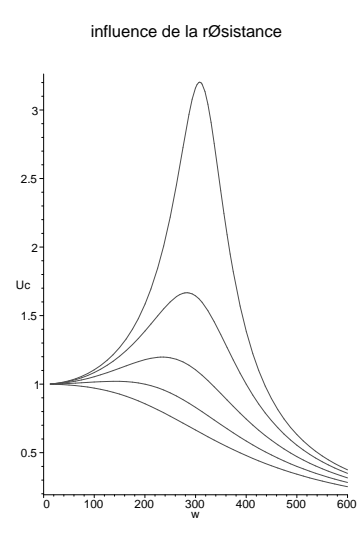

FIG. 5.6 – *Influence de la résistance sur la courbe de réponse en tension.*

On observe une résonance quand  $Q > \frac{\sqrt{2}}{2}$ . La résonance est d'autant plus aigue que  $Q$  est grand. Il existe une surtension capacitive à la résonance. On a

$$
U_c(\omega_0) = QU_e
$$

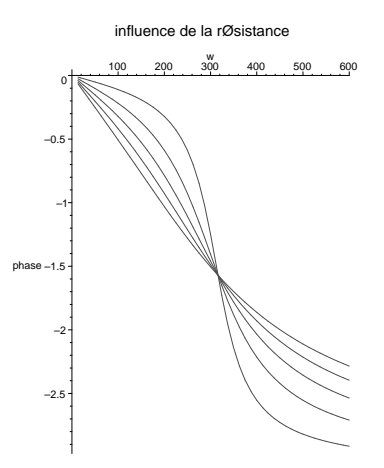

FIG. 5.7 – *Influence de la résistance sur le déphasage tension capacitive/tension d'entrée.*

## **5.4 Puissance en régime sinusoïdal forcé.**

#### **5.4.1 Puissance moyenne**

**puissance instantanée** : Supposons un dipôle linéaire en régime sinusoïdal forcé. la tension s'écrit u(t) =  $\sqrt{2}U_{eff}$  cos(ωt) et l'intensité du courant  $i(t) = \sqrt{2}I_{eff}$  cos(ωt − φ) où φ désigne le déphasage de la tension par rapport au courant. La puissance instantanée vaut donc :

$$
P(t) = u(t)i(t) = U_{eff}I_{eff}[\cos\phi + \cos(2\omega t + \phi)]
$$

On remarque ainsi que cette puissance oscille autour de  $U_{eff} I_{eff} \cos \phi$ .

**puissance active** : la puissance active est la puissance électrique moyenne reçue par le dipôle :

$$
\overline{P} = U_{eff} I_{eff} \cos \phi
$$

Conséquence : tout dipôle résistif dissipe une puissance électrique

$$
\overline{P} = RI_{eff}^2
$$

L'intensité efficace correspond donc à l'intensité du courant continu qui produirait la même dissipation d'énergie.

**NB** :  $S = U_{eff} I_{eff}$  est la puissance apparente (en VA ou Volt Ampère)

 $P_r = U_{eff} I_{eff} \sin \phi$  est la puissance réactive (en VAR ou Volt Ampère Réactif)

#### **5.4.2 Facteur de puissance**

**Définition** : le facteur de puissance est la quantité positive cos φ.

**Importance du** cos φ : Une installation industrielle ou domestique présente en général un caractère inductif dû à la présence des moteurs (bobinages). Si l'installation consomme une puissance active  $\overline{P}$ , l'intensité du courant arrivant vaut donc

$$
I_{eff} = \frac{\bar{P}}{U_{eff} \cos \phi}
$$

À cette intensité correspond une puissance dissipée par effet joule dans la ligne de transport qui vaut

$$
P_{\text{ligne}} = RI_{eff}^2 = \frac{R\bar{P}^2}{U_{eff}^2 \cos^2 \phi}
$$

#### 5.5. FILTRES 45

Ainsi une faible valeur du facteur de puissance entraîne une perte d'énergie électrique en ligne plus importante. C'est pourquoi, en France, E.D.F impose une valeur au facteur de puissance d'être  $\geq 0, 93$ .

## **5.5 Filtres**

#### **5.5.1 Fonction de transfert**

**Quadripôle linéaire** : Un quadripôle est un système électrique possédant deux bornes d'entrée et deux bornes de sortie. Les grandeurs d'entrée et de sortie sont les tensions et les courants. On utilisera la convention récepteur pour l'entrée et la convention générateur pour la sortie.

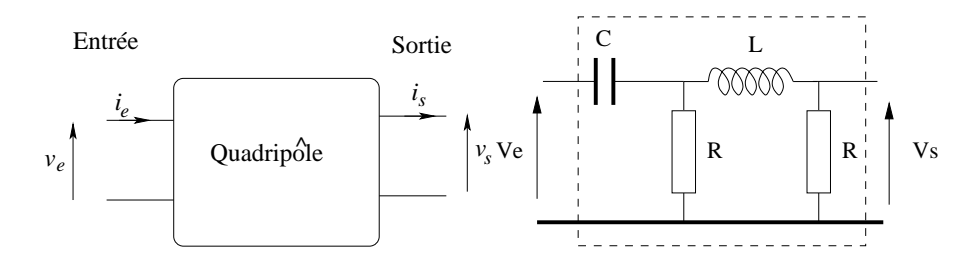

FIG. 5.8 – *Schéma d'un quadripôle. À droite, un exemple de quadripôle linéaire, passif.*

- Un quadripôle est linéaire quand les éléments qui le constituent le sont.
- Pour un quadripôle linéaire les grandeurs électriques obéissent à une équation différentielle linéaire à coefficient constant. Lorsque l'équation différentielle est d'ordre 1 on parle de filtre du premier ordre.
- Le quadripôle est passif s'il ne possède que des éléments passifs (R, L, C). Dans ce cas, la puissance moyenne en sortie est *toujours* inférieure ou égale à la puissance moyenne en entrée.
- Le quadripôle est actif quand il possède des éléments actifs (sources, A.O, etc..). Il est possible d'avoir un gain de puissance dans ce cas.
- On caractérise également le quadripôle par son impédance d'entrée  $Z_e$  et son impédance de sortie $Z_s$ .  $Z_e$ est l'impédance du modèle équivalent de Thévenin en entrée.  $Z_s$  est l'impédance du modèle équivalent de Thévenin en sortie.

On se place dans le cadre du régime sinusoïdal forcé : tous les signaux sont de même fréquence. On utilise alors la notation complexe.

**Fonction de transfert** : la fonction de transfert est le rapport

$$
\underline{H}(j\omega) = \frac{v_s(t)}{\underline{v_e}(t)} = \frac{U_s}{\underline{U_e}} = H(\omega)e^{j\varphi(\omega)}
$$

où  $U_s$  et  $U_e$  sont les amplitudes complexes,  $H(\omega)$  est l'amplification en tension et  $\varphi(\omega)$  est le déphasage de la sortie par rapport à l'entrée.

• Pour un quadripôle du premier ordre on a en général

$$
\underline{H}(j\omega) = \frac{\alpha + j\beta\omega}{\gamma + j\delta\omega}
$$

- Suivant l'allure de  $H(\omega)$  on donne un nom au quadripôle (cf. figure 5.9)
- Notion de **bande passante** : c'est l'intervalle des fréquences pour lesquelles H est compris entre le maximum  $H_{\text{max}}$  et  $\frac{H_{\text{max}}}{\sqrt{2}}$ .

#### 46 CHAPITRE 5. CIRCUITS LINÉAIRES EN RÉGIME SINUSOÏDAL FORCÉ

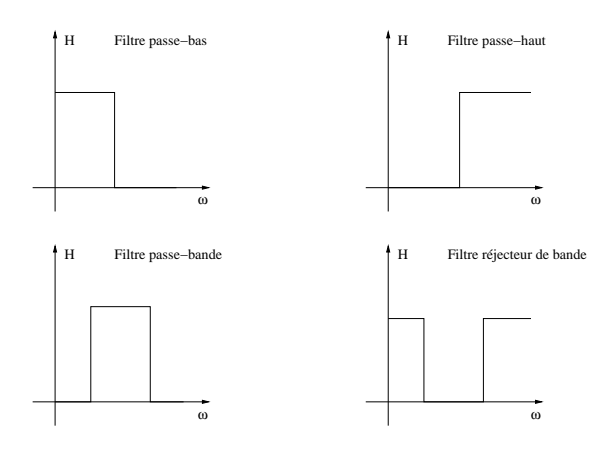

FIG. 5.9 – *Différents types idéaux de filtres.*

#### **5.5.2 Diagramme de Bode**

La fonction de transfert s'étudie en général sur un domaine fréquentiel très vaste. IL est alors commode d'utiliser une échelle logarithmique.

Définitions :

• le gain en décibel vaut

$$
G_{dB} = 20 \log_{10} H(\omega)
$$

• La représentation de Bode consiste à tracer

$$
\left\{ \begin{array}{c} G_{dB}=f(\log_{10}(\omega)) \\ \varphi=g(\log_{10}(\omega)) \end{array} \right.
$$

- Une décade est un intervalle de fréquences  $[f_1, f_2]$  telle que  $f_2 = 10f_1$ . Sur une échelle logarithmique, cela correspond à une intervalle d'une unité.
- Une octave est un intervalle de fréquences  $[f_1, f_2]$  telle que  $f_2 = 2f_1$ .

#### **5.5.3 Exemples de Filtres passifs**

#### **Filtre passe-bas :**

traitons l'exemple du filtre R-C en boucle ouverte. On obtient :

$$
\underline{H}(j\omega) = \frac{U_c}{\underline{U_e}} = \frac{1}{1 + j\frac{\omega}{\omega_0}}
$$

où  $\omega_0 = \frac{1}{RC} = \frac{1}{\tau}.$ 

- comportements asymptotiques :
	- BF (basse fréquence) :  $\omega \ll \omega_0 \Rightarrow G_{dB} \approx 0 \, dB$ . Asymptote horizontale  $y = 0$  et  $\varphi \approx 0$ .
	- HF (haute fréquence) :  $\omega \gg \omega_0 \Rightarrow G_{dB} \approx -20 \log_{10}(\frac{\omega}{\omega_0})$  . asymptote horizontale  $y = -20x +$  $20 \log_{10} \omega_0$ : droite de pente -20 dB/décade. pour la phase on a  $\varphi \approx -\frac{\pi}{2}$ .
	- pour  $\omega = \omega_0$ ,  $H = \frac{1}{\sqrt{2}}$  $\frac{1}{2}$  et  $\varphi = -\frac{\pi}{4}$ .
	- Cette étude préalable est souvent suffisante pour tracer l'allure du diagramme de Bode (cf. figure)
- fréquence et pulsation de coupure à -3dB : La fréquence (pulsation) de coupure est la fréquence (pulsation) pour laquelle le gain en tension est réduit d'un facteur  $\sqrt{2}$  par rapport au gain maximum. C'est aussi la fréquence (pulsation) pour laquelle le gain en décibel est diminué de 3 dB par rapport au gain maximum. Ici  $G_{dB \, max} = 0 \, dB$  et  $G_{dB}(\omega_c) = -3$  donne

$$
\omega_c=\omega_0
$$

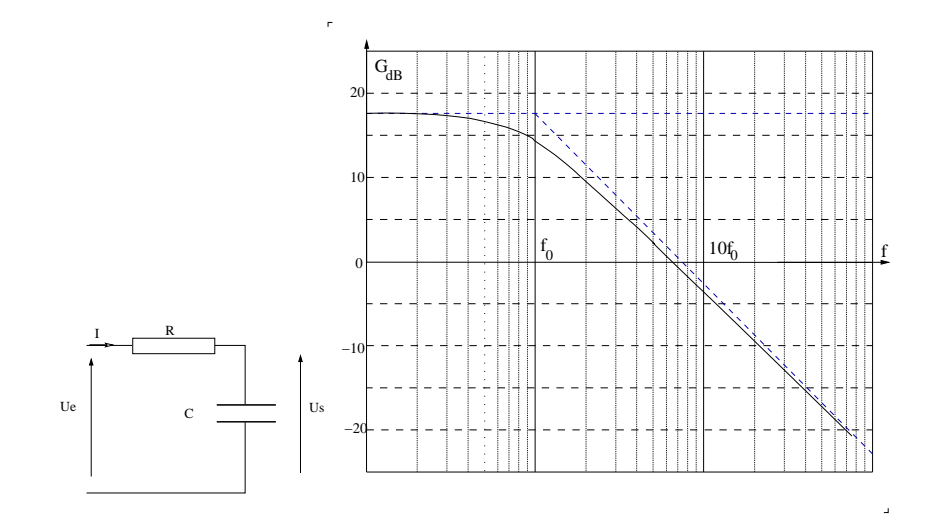

FIG. 5.10 – *Filtre passe bas et diagramme de Bode associé.*

$$
f_c = \omega_0/2\pi
$$

- Bande passante : le filtre atténue donc les hautes fréquences : c'est un filtre passe-bas. Le domaine  $[0, \omega_c]$ est la bande passante (en rad/s).
- Remarque : ici la bande passante vaut  $[0, \frac{1}{\tau}]$  où  $\tau$  est le temps de relaxation du circuit RC. un filtre RC de grande bande passante est un système électrique de petit temps de réponse. On retiendra cette relation assez générale RAPIDITÉ ⇔ LARGE BANDE PASSANTE.

#### **Filtre passe-haut :**

traitons l'exemple du filtre C-R en boucle ouverte. On obtient :

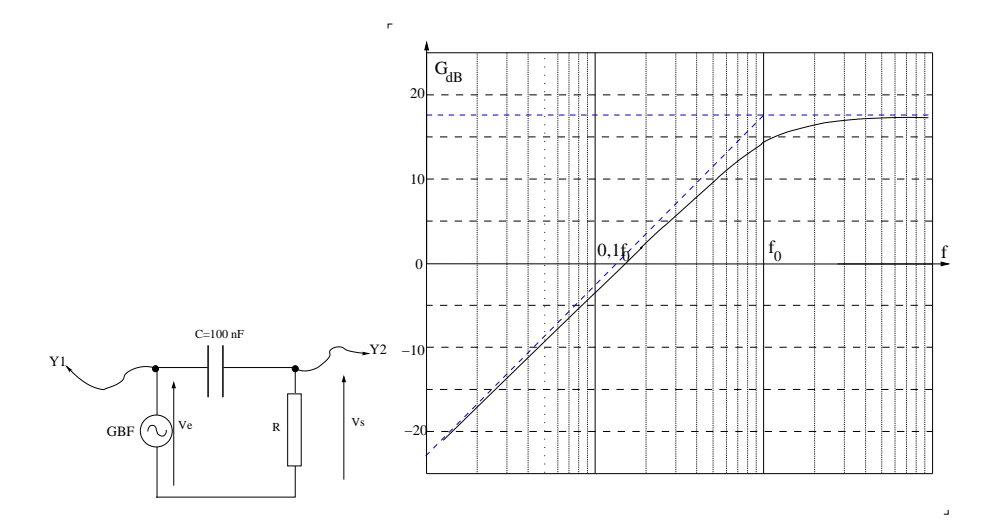

FIG. 5.11 – *Filtre passe haut et diagramme de Bode associé.*

$$
\underline{H}(j\omega) = \frac{j\frac{\omega}{\omega_0}}{1 + j\frac{\omega}{\omega_0}}
$$

où  $\omega_0 = \frac{1}{RC} = \frac{1}{\tau}.$ 

- comportements asymptotiques :
	- HF :  $\omega \gg \omega_0 \Rightarrow G_{dB} \approx 0 \, dB$  : asymptote horizontale  $y = 0$  et  $\varphi \approx 0$ .
	- $-BF: \omega \ll \omega_0 \Rightarrow G_{dB} \approx 20 \log_{10}(\frac{\omega}{\omega_0})$ : asymptote horizontale  $y = 20x + 20 \log_{10} \omega_0$ : droite de pente +20 dB/décade. pour la phase on a  $\varphi \approx \frac{\pi}{2}$ .
	- pour  $\omega = \omega_0$ ,  $H = \frac{1}{\sqrt{2}}$  $\frac{1}{2}$  et  $\varphi = \frac{\pi}{4}$ .
	- Cette étude préalable est souvent suffisante pour tracer l'allure du diagramme de Bode (cf. figure)
- fréquence et pulsation de coupure à -3dB :  $G_{dB \, max} = 0 \, dB$  et  $G_{dB}(\omega_c) = -3$  donne

 $\omega_c = \omega_0$ 

$$
f_c = \omega_0/2\pi
$$

• Bande passante : le filtre atténue donc les basses fréquences : c'est un filtre passe haut. Le domaine  $[\omega_c, \infty]$  est la bande passante.

# **Bibliographie**

- [1] Quinn T.J., Himbert M., Mesurer : unités et incertitudes, La Mesure, Entretiens de la Villette vol. 7, Cité des sciences ed. Paris, (1996).
- [2] Himbert M., Le mètre : l'aventure continue... Bulletin du Bureau National de Métrologie 93, 1, Chiron ed. (1993).
- [3] Ranson C., Introduction à la lecture du "guide pour l'expression des incertitudes de mesures", Bulletin du Bureau National de Métrologie 103 Chiron ed. (1996).
- [4] H-Prépa Électronique Électrocinétique MPSI-PCSI-PTSI. Hachette ed.
- [5] Rosset G : Électrocinétique PCSI, Les nouveaux précis. Breal ed.(2003)

### BIBLIOGRAPHIE

## **Annexe A**

## **Mesure et Métrologie**

## **A.1 L'opération de mesure**

Mesurer, c'est compter; c'est exprimer, sous forme d'une valeur numérique, la grandeur physique caractérisant l'état d'un système. Plus précisément mesurer, c'est comparer; c'est comparer une grandeur physique inconnue avec une grandeur de même nature prise comme référence, à l'aide d'un instrument. C'est exprimer le résultat de cette comparaison à l'aide d'une valeur numérique, associée à une unité qui rappelle la nature de la référence, et assortie d'une incertitude qui dépend à la fois des qualités de l'expérience effectuée et de la connaissance que l'on a de la référence et de ses conditions d'utilisation.

Comparer, c'est mettre en oeuvre un principe de mesure physique, développer les capteurs adaptés à la grandeur concernée, concevoir, construire, caractériser l'instrument optimal, traiter enfin le signal délivré par la chaîne de mesure pour en extraire toute l'information disponible, en s'affranchissant autant que faire se peut des fluctuations indésirables, qui généralement constituent ce qu'on appelle le bruit.

## **A.2 Le SYSTÈME INTERNATIONAL D'UNITÉ.**

#### **A.2.1 Généralités.**

C'est dans le cadre du Système International d'Unités que sont élaborées les références correspondant à l'ensemble des mesures physiques, références disséminées à travers le monde entier. En fait, les premières tentatives d'harmonisation des références remontent à la Révolution Française, à la fin du 18ème siècle.

Mais c'est en 1875 que la signature de la Convention du Mètre, traité international qui régit la métrologie mondiale, auquel adhèrent aujourd'hui la quasi totalité des états, précise le contour de l'actuel système de référence. Un Comité International des Poids et Mesures (C.I.P.M.), assemblée de scientifiques de différentes nations, fait des propositions aux diplomates de la Conférence Générale des Poids et Mesures (C.G.P.M.) qui arrêtent les nouvelles définitions, et chargent le Bureau International (B.I.P.M.) situé au Pavillon de Breteuil, à Sèvres, de la mise en place des références et du pilotage des inter-comparaisons entre les divers étalons nationaux.

Ce système d'unités cohérent et rationalisé a couvert peu à peu l'ensemble du champ disciplinaire des mesures physiques, en mécanique, électrodynamique, et plus récemment thermodynamique, physico-chimie, photométrie. Il repose sur *sept grandeurs de base*, pour lesquelles les définitions des unités correspondantes ont été précisées : *le mètre, la seconde, le kilogramme, l'ampère, le kelvin, la mole et la candela*.

C'est un système évolutif qui tente de mettre à profit les avancées les plus récentes de la science pour permettre aux scientifiques et à tous les utilisateurs industriels de disposer des outils les plus exacts, au sommet des chaînes d'étalonnage nationales qui garantissent la traçabilité des mesures.

#### **A.2.2 La définition des unités de base**

Les définitions retenues ont pour objectif d'assurer la pérennité, l'uniformité, l'accessibilité et la plus grande exactitude possible des références; elles sont de type très varié. A cet égard l'exemple du mètre, qui a connu en deux siècles quatre définitions successives, est intéressant pour appréhender ces évolutions; d'abord lié à un système supposé invariable, la longueur du méridien terrestre (1795), le mètre devient en 1889 associé au prototype international, étalon matériel particulier en platine iridié ; les progrès de la spectroscopie et de la physique quantique conduisent à retenir en 1960 un multiple de la longueur d'onde d'une radiation résonante sur une transition dans l'atome de krypton. En 1983, la définition du mètre change une dernière fois : il est désormais établi à partir du phénomène de propagation de la lumière dans le vide. La définition traduit l'existence d'une loi physique fondamentale et impose le gel de la valeur numérique d'une constante physique fondamentale, la vitesse de propagation de la lumière c, qui vaut désormais exactement  $c = 299\,792\,458\,m.s^{-1}$ . Étalon macroscopique terrestre, prototype, étalon atomique, expression d'une loi physique fondamentale fixant la valeur numérique en SI d'une constance fondamentale, ces quatre définitions successives montrent que le système d'unités évolue de façon pragmatique dans le sens de la prise en compte de toujours d'avantage de sciences et de lois fondamentales.

Les autres unités de base du SI traduisent cette variété de définitions :

- **La seconde** est aujourd'hui réalisée avec une exactitude relative de 10−<sup>14</sup> , à l'aide d'une horloge atomique, matérialisant la période de transition dans l'atome de césium.  $1s =$  durée de 9 192 631 770 périodes de la radiation correspondante à la transition entre les deux niveaux hyperfins de l'atome  $133Cs$ .
- Le **kilogramme** reste défini par le biais d'un prototype international<sup>1</sup> dont les copies peuvent être étalonnées à quelques 10−9près.
- **L'ampère** exprime la loi de Laplace et permet d'établir à 10−<sup>7</sup> près les principaux étalons du domaine électriques.  $1A =$ l'intensité du courant qui fait apparaître une force de 2.10<sup>-7</sup> N entre deux conducteurs filiformes rectilignes infinis distants de  $1 \, \text{m}$ , parcourus par ce courant électrique.
- **Le kelvin** fait référence à la matérialisation du point triple de l'eau pure, réalisée en pratique au dixième de millikelvin près.  $1 K = \frac{\text{temperature du point triple}}{279.16}$ 273, 16 .
- La mole relie, par l'intermédiaire de la masse de l'isotope 12 de l'atome de carbone, les grandeurs à l'échelle atomique aux grandeurs macroscopiques.
- **La candela,** enfin, assure, à quelques 10−<sup>3</sup> près, le raccordement entre les grandeurs radio-métriques et le domaine photométrique au sein duquel il est fait usage d'un instrument de mesure particulier, " l'oeil humain moyen".  $1\,Cd$  = intensité lumineuse d'une lumière verte<sup>2</sup> rayonnant  $\frac{1}{683}$   $W/stradian$ .

#### **A.2.3 Le rôle croissant de la physique fondamentale**

De nombreux travaux sont entrepris pour obtenir une exactitude plus grande, des références plus pérennes ou plus accessibles. Ils portent principalement, aujourd'hui, sur l'utilisation et la mise en oeuvre de phénomènes de physique fondamentale. Dans le domaine électrique, on cherche à mettre à profit les *effets quantiques macroscopiques* découverts au cours des trente dernières années : *l'effet Josephson*, aujourd'hui pour la conservation du volt ; *l'effet Hall quantique* pour la conservation de l'ohm . De même les progrès en spectroscopie atomique, ceux accomplis dans l'évaluation des caractéristiques des systèmes microscopiques, permettent d'espérer de substantielles améliorations. Aujourd'hui pour la seconde par exemple, la perspective d'obtenir et d'observer expérimentalement des systèmes composés d'atomes pratiquement immobiles, pratiquement isolés, et de construire à partir de ces atomes des horloges dans le domaine optique, devient peu à peu une réalité grâce aux méthodes de ralentissement et de refroidissement par laser. L'interférométrie atomique, dans laquelle on met à profit le comportement ondulatoire de systèmes aussi lourds

<sup>1</sup> conservé au pavillon de Breteuil (Sèvres)

<sup>&</sup>lt;sup>2</sup>de fréquence  $f = 540.10^{12} Hz$ .

#### A.2. LE SYSTÈME INTERNATIONAL D'UNITÉ. 53

que des atomes ou des molécules (qui doivent être ralentis de façon drastique) permet d'utiliser ces atomes comme de très précises sondes locales et semble, par exemple, une technique de gravimétrie prometteuse. L'Échelle Internationale de Température promulguée en 1990, et qui fait appel à un instrument d'interpolation particulier (le thermomètre à résistance de platine) entre des points fixes de référence nombreux, peut être utilement complétée par la mise en oeuvre d'effets physiques nouveaux dans le domaine des très basses températures, comme l'étude de la propagation du second son dans l'hélium liquide. Enfin d'importants efforts sont engagés pour obtenir, à terme, une définition de l'unité de masse qui ne fasse plus intervenir un prototype dont la pérennité n'est en aucun cas garanti : expériences de mesure de flux magnétique dans des systèmes en lévitation supra-conductrice, de comparaison d'une puissance électrique à une puissance mécanique, de comptage et de pesage simultanés d'ions lourds (susceptible de raccorder, par une détermination meilleure de la constante d'Avogadro, une masse atomique à une masse macroscopique au niveau d'exactitude requis)...

ANNEXE A. MESURE ET MÉTROLOGIE

## **Annexe B**

# **Notions sur l'Amplificateur Opérationnel**

## **B.1 Caractéristiques de l'A.O.**

#### **B.1.1 Description**

On appelle amplificateur opérationnel (abrégé par la suite "A.O."), un amplificateur possédant une entrée différentielle, un très grand gain de tension en mode différentiel, un taux de réjection de mode commun élevé et une faible impédance de sortie. La tension de sortie est généralement définie par rapport à la borne commune de terre. Le qualificatif "opérationnel" provient du fait que ce type d'amplificateur a été largement utilisé au début de l'électronique pour réaliser des calculateurs analogiques ou des simulateurs de systèmes contrôlés. Ces calculateurs permettent de résoudre des équations différentielles (calcul opérationnel). Actuellement les amplificateurs opérationnels dépassent largement le cadre de ce type d'application.

Les premiers A.O. apparus sur le marché étaient constitués d'éléments discrets (résistances, diodes et transistors) assemblés sur un circuit de petite dimension, le tout coulé dans un bloc de résine synthétique pour améliorer la tenue mécanique et assurer une homogénéité lors de variations de température. Le volume était semblable à celui d'une boîte d'allumettes. Peu avant 1970, des A.O. sous forme de circuits intégrés sur un unique substrat de silicium de petite dimension sont devenus disponibles. Dans cette technologie, qualifiée de monolithique, on produit des circuits très fiables, très performants, à faible consommation et peut coûteux parce que produits en grandes quantités. La structure interne de ces A.O. peut être très compliquée et comporter plusieurs dizaines de composants, presque uniquement des transistors (bipolaires, JFET, MOS). L'A.O. sous forme de circuit intégré est devenu l'élément de base de toute l'électronique analogique aux basses fréquences (jusqu'à quelques mégahertz).

Recommandations :

- Il faut avant toute chose, alimenter l'A.O. avec une alimentation continue  $(\pm 15 V)$ . La masse du montage (référence des potentiels) est imposée par l'alimentation continue. Par la suite, le circuit d'alimentation n'est plus représenté bien qu'il soit indispensable au fonctionnement de l'A.O.
- Il possède deux entrées différentielles (entrée inverseuse et entrée non inverseuse +) à ne pas confondre avec les bornes d'alimentation de l'A.O.

#### **B.1.2 Gain différentiel.**

**Caractéristique** : on étudie la  $V_s = f(\epsilon)$  en boucle ouverte. On obtient la caractéristique représentée sur la figure B.1. On distingue deux régimes :

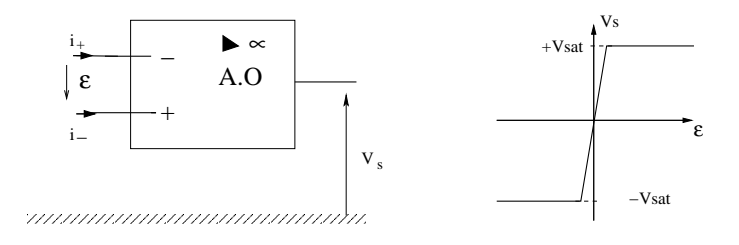

FIG. B.1 –

- *Régime saturé*  $V_s = \pm V_{sat}$ où  $V_{sat}$ est légèrement inférieur à la tension d'alimentation (on prend souvent  $V_{sat} = 15 V$
- *Régime linéaire* : On peut écrire

 $V_s = \mu \epsilon$ 

où  $\mu$  est le gain différentiel en boucle ouverte.  $\mu \approx 10^5$ 

• Conclusion : En régime linéaire, l'intervalle dans lequel peut varier  $\epsilon$  vaut environ  $\frac{2V_{sat}}{\mu} \approx$  $10^{-4}$  V, ce qui justifie alors la modélisation idéalisée pour laquelle on pose  $\epsilon = 0$  V.

**Remarque** : En réalité, on a en régime linéaire :

$$
V_s = \mu(V^+ - V^-) + \frac{a}{2}(V^+ + V^-)
$$

où *a* est le gain en mode commun. Le rapport  $\left|\frac{\mu}{a}\right|$  est le taux de réjection en mode commun (TRMC). Pour l'ampli-op on peut négliger  $a$  devant  $\mu$  car le TRMC est très grand.

#### **B.1.3 Courants de polarisation, courants de sortie.**

- En entrée les courants de polarisations  $i_+$  et  $i_-\,$  sont très faibles ( $\approx nA pA$ ). On considère dans une modélisation idéale qu'aucun courant ne rentre dans l'A.O.
- En sortie le courant est quelconque, la puissance étant fournie grâce à l'alimentation de l'A.O. Cependant il existe également une saturation en sortie.  $i_{max} \approx 20 mA$ . Conséquence : la puissance maximum délivrée par l'A.O vaut environ  $P_{max} \approx 20.10^{-3} * 15 = 0, 3 W$ .

#### **B.1.4 Résistance d'entrée différentielle et de sortie.**

- résistance d'entrée différentielle :  $r_{ed} = \{\frac{\epsilon}{i_e}\}_{boucle\,ouverte}$ . Pour un A.O, cette résistance est très grande  $(\approx M\Omega - T\Omega)$  c'est d'ailleurs pour cette raison que les courants d'entrée sont très petits.
- résistance de sortie :  $r_s = \frac{v_s}{-i_s}$ ,  $v_{e=0}$ . Pour un A.O, cette résistance est assez faible, ce qui signifie que la tension de sortie ne dépendra quasiment pas du courant de sortie.

#### **B.1.5 Modélisations**

- Le modèle de l'A.O réel est représenté sur la figure B.2 .
- Dans de nombreux cas le modèle de **l'A.O idéal** suffit : on écrit alors :

$$
-i_{+}=i_{-}=0 (r_{ed}\rightarrow \infty)
$$

- $\epsilon = 0$  en régime linéaire ( $\mu \rightarrow \infty$ )
- $-$  si  $\epsilon > 0$  alors  $V_s = V_{sat}$
- $-$  si  $\epsilon$  < 0 alors  $V_s = -V_{sat}$
- Caractéristiques électriques.

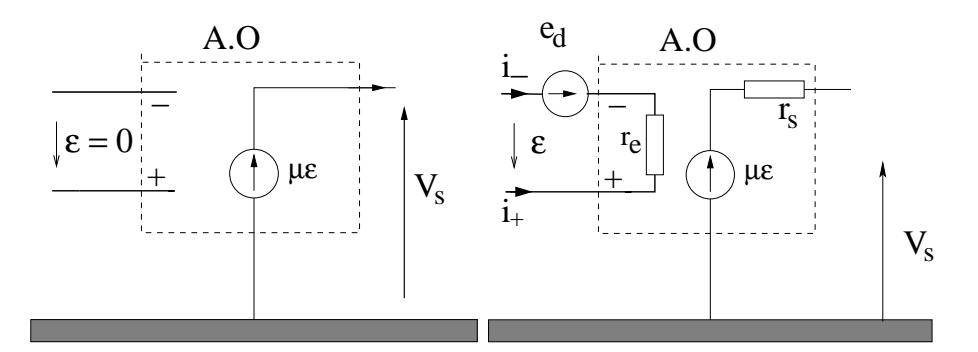

FIG. B.2 – *À gauche : schéma de l'ampli-op idéal. À droite : schéma de l'ampli-op réel.*

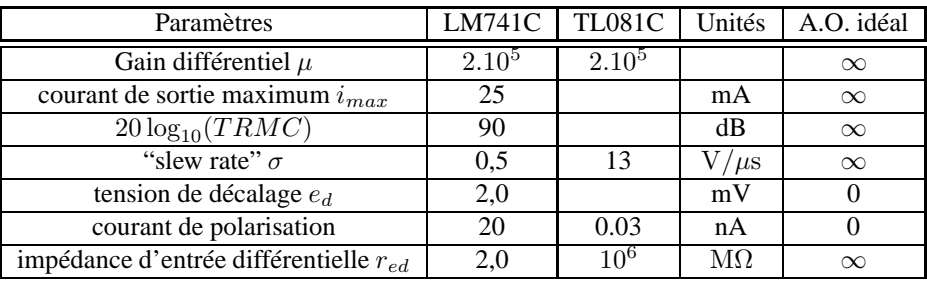

## **B.2 Montages en régimes linéaires**

À savoir : il faut retenir que la stabilité du régime linéaire nécessite une rétroaction de la sortie vers l'entrée inverseuse et qu'une rétroaction vers l'autre entrée conduit à une saturation en sortie.

#### **B.2.1 Montage suiveur**

On considère le montage de la figure B.3.

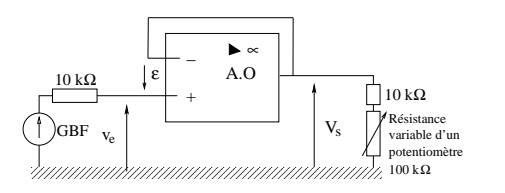

FIG. B.3 –

- Calcul du gain  $\frac{V_s}{V_e}$  en considérant l'A.O idéal et en régime linéaire.  $V_s = V_e$  quelque soit la résistance de sortie.
- intérêt du montage : adaptateur d'impédance. l'étage de sortie ne prélevant aucune puissance sur l'étage d'entrée, ne perturbe pas l'entrée.

#### **B.2.2 Amplificateur inverseur**

Considérons le montage de la figure B.4.

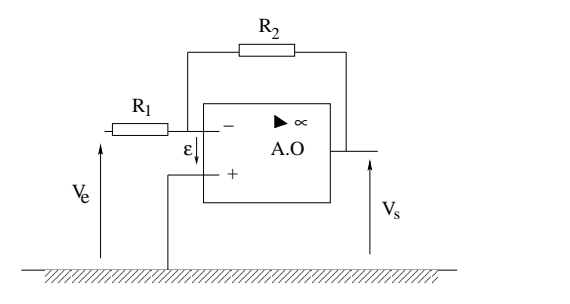

FIG. B.4 –

- l'A.O fonctionne-t-il en régime linéaire ou saturé ?
- l'A.O. étant considéré idéal on a

$$
V_s = -\frac{R_2}{R_1} V_e
$$

#### **B.2.3 Convertisseur courant-tension**

Considérons le montage de la figure B.5.

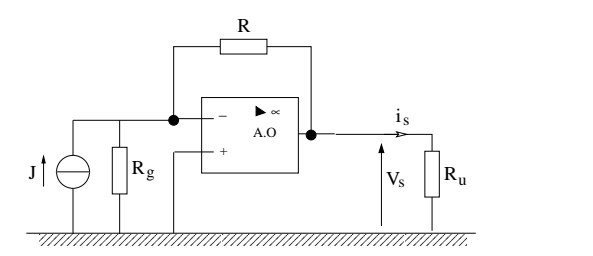

FIG. B.5 –

- (on supposera l'A.O idéal et fonctionnant en régime linéaire).  $V_s = RJ$ .
- Quelle est l'influence de  $R_g$  et  $R_u$  sur la tension de sortie ?
- Ce montage transforme une source de courant réelle en source de tension idéale. Ce montage peut servir à amplifier le signal d'une photo-diode.

#### **B.2.4 Sommateur**

Considérons le montage de la figure B.6.

• Montrer (A.O. idéal et en régime linéaire) que

$$
V_s = -R \sum_{j=1}^{n} \frac{V_{ej}}{R_j}
$$

• L'A.O était au début utiliser pour faire des calculs analogiques (somme, produit, calcul différentiel).

#### **B.2.5 Dérivateur**

Considérons le montage de la figure B.7.

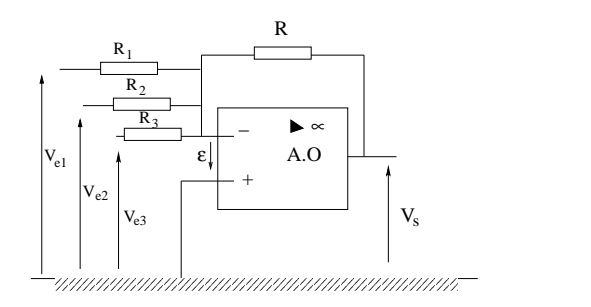

FIG.  $B.6-$ 

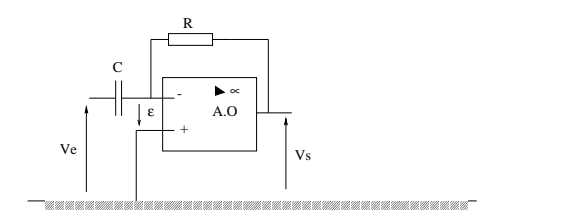

FIG. B.7 –

• Montrer que

$$
V_s(t) = -RC\frac{dV_e}{dt}(t)
$$

• Ce montage permet de transformer un signal triangulaire en un signal carré par exemple.

#### **B.2.6 Intégrateur**

• Intégrateur idéal : refaire le schéma précédent en permutant la résistance et le condensateur. la relation devient :

$$
V_s(t) = V_s(0) - \frac{1}{RC} \int_0^t V_e(t')dt'
$$

- On observe une dérive du signal de sortie vers la saturation (haute ou basse).
- En effet, toute composante continue et en particulier, la tension de décalage de l'A.O., si faible soit-elle est intégrée. De plus le signal fourni par le G.B.F comporte souvent une légère composante continue. Tout ceci entraîne donc la tension de sortie à croître ou à décroître jusqu'à saturation.
- Pour rétablir un fonctionnement normal, on place une résistance  $R_0$  en parallèle avec le condensateur (cf. figure B.8). La composante continue n'est plus intégrée mais simplement amplifiée.

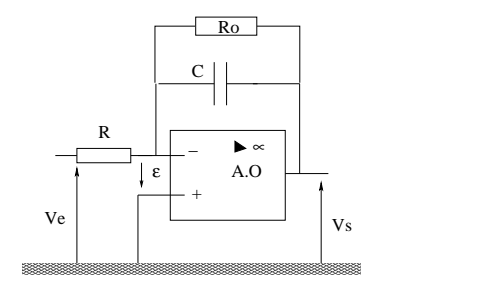

FIG. B.8 –

## **B.3 Ampli Op en régime saturé**

#### **B.3.1 Introduction**

Les montages précédents sont qualifiés de "linéaires" car l'amplificateur fonctionne avec la condition  $V_+$  = V- , soit dans sa plage de fonctionnement en amplificateur linéaire. Nous allons voir maintenant plusieurs montages (et il en existe bien d'autres) dans lesquels cette condition n'est plus vérifiée.

Pour ce faire, on va forcer artificiellement les deux entrées à des valeurs différentes, ce qui impliquera en sortie, du fait du gain infini (très grand pour les amplis réels), que l'ampli ne pourra prendre que deux valeurs :  $V_{sat}$  et  $-V_{sat}$ , qui sont respectivement les tensions de saturation positive et négative de l'ampli. En effet , ce dernier est alimenté par deux sources de tension dont on ne pourra pas dépasser la valeurs en sortie.

À savoir : il faut retenir qu'une rétroaction de la sortie vers l'entrée positive conduit à une saturation en sortie.

Vu que l'ampli ne peut prendre que les deux valeurs des tension en sortie, ces montages sont appelés montages en commutation, et peuvent être interfacés avec des circuits logiques, qui ne connaissent, eux aussi, que deux états.

#### **B.3.2 Comparateur de tensions**

C'est un montage qui sert de base à de nombreux autres schémas plus élaborés.

Le principe est simple : on compare un signal d'entrée à une tension de référence, et selon que la valeur du signal est supérieure ou inférieure à la référence, l'ampli prendra l'une ou l'autre des valeurs  $V_{sat}$  ou  $-V_{sat}$  en sortie. Il existe deux configurations : le comparateur non inverseur (signal sur l'entrée +) et le comparateur inverseur (signal sur l'entrée -). Dans le premier cas, si la référence est égale à 0, la sortie vaut  $V_{sat}$  quand le signal est positif et  $-V_{sat}$  sinon. Dans le deuxième cas, on a l'inverse.

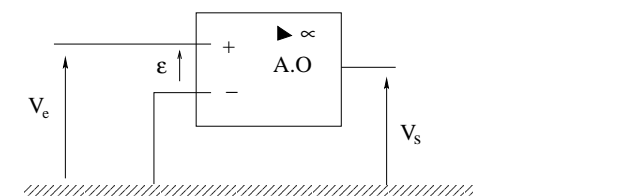

FIG. B.9 – *Comparateur non inverseur*

**Remarque** : ce montage est souvent fait avec des amplificateurs opérationnels, mais on remplacera avantageusement ce composant par un comparateur différentiel, qui est une sorte d'amplificateur à grand gain et deux entrées aussi, mais qui est prévu pour fonctionner en mode non linéaire (commutation) de façon bien plus rapide qu'un ampli op qui n'a pas des caractéristiques exceptionnelles dans ce domaine. De plus, ces composants sont souvent conçus pour fonctionner avec une seule alimentation 0-5V de manière à s'interfacer facilement avec des composants logiques.

#### **B.3.3 Trigger**

Ce montage est très utilisé dans tout système de mesure où l'on doit détecter un seuil : il est donc fondamental. Il est une évolution du comparateur, destinée à améliorer les performances avec des signaux bruités. Il existe plusieurs schémas possibles. Le montage suivant a été choisi comme cas d'école :

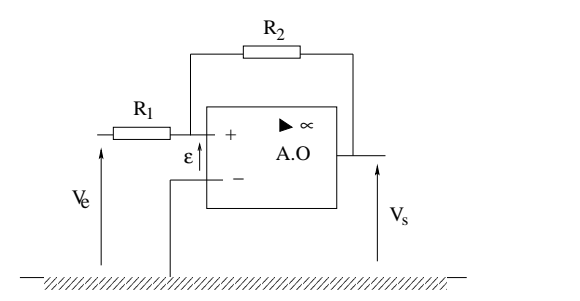

FIG. B.10 – *Trigger ou comparateur à hystérésis.*

A première vue, ce montage ressemble à un ampli inverseur, mais, il ne faut pas se tromper : le réseau de résistances  $R_1$ ,  $R_2$  est relié à l'entrée +, ce qui fait que cette fois, le signal de sortie revient en phase sur l'entrée ; on a non plus une contre réaction, mais une réaction positive (effet boule de neige), ce qui entraîne la divergence de la tension de sortie vers une des valeurs  $V_{sat}$  ou  $-V_{sat}$ .

Dans ce montage donc, l'amplificateur fonctionne en comparateur : comme le gain est infini (ou très grand), on a les relations :

$$
v_+ > v_- \Rightarrow V_s = V_{sat}
$$
  

$$
v_+ < v_- \Rightarrow V_s = -V_{sat}
$$

Ici,  $V_ = 0$  et la valeur de  $V_+$  se calcule aisément à l'aide du théorème de Millman

$$
V_{+} = \varepsilon = \frac{\frac{V_{e}}{R_{1}} + \frac{V_{s}}{R_{2}}}{\frac{1}{R_{1}} + \frac{1}{R_{2}}}
$$

Ainsi, comme l'état de saturation de l'A.O dépend du signe de  $\varepsilon$ , on obtient une condition sur  $V_s$  et  $V_e$ :

$$
V_s = V_{sat} \quad \text{si} \quad V_e > -\frac{R_1}{R_2} V_{sat}
$$

$$
V_s = -V_{sat} \quad \text{si} \quad V_e < \frac{R_1}{R_2} V_{sat}
$$

La figure B.11 donne la tension de sortie en fonction de celle d'entrée (on a pris  $R_2/R_1 = 3$  et  $V_{sat} = 3 V$ ).

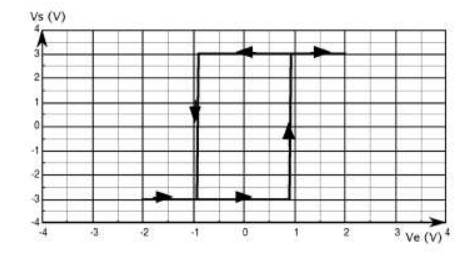

FIG. B.11 – *Signaux sur le trigger et cycle d'hystérésis.*

En fait, tout se passe comme si on avait un comparateur de tension ayant deux seuils de basculement liés aux états de la sortie : quand la sortie est à l'état bas, le seuil a une valeur haute ; passé ce seuil, la sortie bascule à l'état haut, et le seuil prend une valeur basse. De ce fait, pour faire rebasculer la sortie à l'état bas, il faut que le signal diminue d'une quantité supérieure à la valeur l'ayant faite basculer précédemment : c'est

l'hystérésis du trigger. Un trigger est donc caractérisé par son cycle d'hystérésis (la réponse est différente suivant la valeur de l'état de la sortie). Ce cycle est centré autour de zéro, qui est la valeur de la tension de référence. On y voit les deux seuils de basculement de la sortie ; La différence de ces deux seuils est la valeur de l'hystérésis.

Quelle est l'utilité d'un tel montage ? Lorsqu'on doit transformer un signal analogique en signal numérique binaire (deux états définis par une valeur de seuil sur le signal analogique), si le signal d'entrée est bruité, il suffit d'ajuster la valeur de l'hystérésis en fonction de l'amplitude du bruit.

**Remarques** : l'Amplificateur Opérationnel peut souvent être idéalisé pour aborder un montage mais il ne faut pas oublier que certains phénomènes ne s'interprètent correctement qu'en modélisant l'A.O de façon plus réaliste. On verra en TP certains défauts de l'A.O qui expliquent certaines observations.

## **Annexe C**

# **L'alphabet grec**

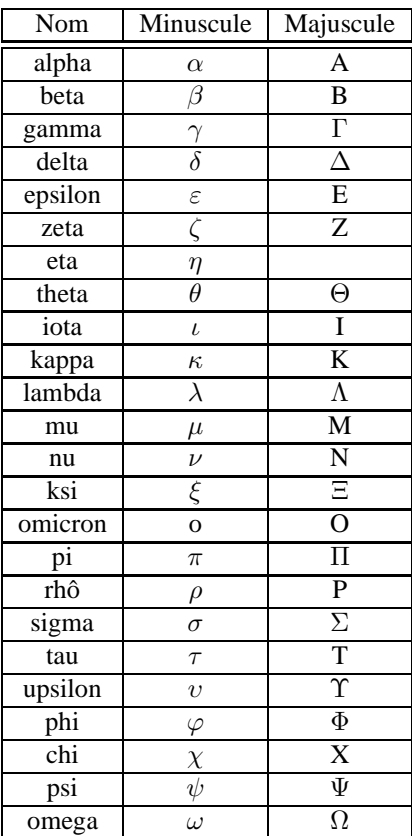